# Build your own XQuery processor!

## Mary Fernández, AT&T Labs Research Jérôme Siméon, IBM T.J. Watson Research Center

### Part I

# Introduction

## Why another talk on XQuery?

- I What you should have learned so far:
	- ▶ What is XQuery?
	- **In General XQuery processing principles**
	- $\triangleright$  XML storage and indexing techniques
	- $\triangleright$  XQuery optimization
	- ▶ XQuery on top of a relational system
- $\blacktriangleright$  What is missing?
	- $\blacktriangleright$  How to put all the pieces together...
	- ▶ ...to build a real XML query engine

### Requirements & Technical Challenges

#### $\blacktriangleright$  Completeness

- $\blacktriangleright$  Complex implicit semantics
- **Functions & modules**
- $\blacktriangleright$  ... many more ...
- $\blacktriangleright$  Performance
	- $\blacktriangleright$  Nested queries
	- $\triangleright$  Memory management
	- $\blacktriangleright$  ... many more ...
- $\blacktriangleright$  Extensibility
	- ▶ Variety of XML & non-XML data representations
	- $\blacktriangleright$  Updates
	- $\blacktriangleright$  ... many more ...

## Completeness: Implicit Semantics

▶ User: W3C Working Group

Implicit XPath semantics

\$cat/book[@year > 2000]

 $\blacktriangleright$  Atomization

- $\blacktriangleright$  Type promotion and casting Presence/absence of XML Schema types
- $\blacktriangleright$  Existential quantification
- **Document order**

#### Performance: Nested Queries

User: IBM Clio Project Automatic XML Schema to XML Schema Mapping

 $\triangleright$  Nested queries are hard to optimize (XMark  $\#10$ ):

```
for $i in distinct-values($auction/site/..../@category)
let $p :=for $t in $auction/site/people/person
  where $t/profile/interest/@category = $i
  return
    <personne>
      <statistiques>
        <sexe> { $t/profile/gender/text() } </sexe>
        <age> { $t/profile/age/text() } </age>
        <education> { $t/profile/education/text() } </education>
        <revenu> { fn:data($t/profile/@income) } </revenu>
      </statistiques>
      ....
    </personne>
return <categorie><id>{ \pi }</id>{ \pi }</categorie>
```
 $\blacktriangleright$  Naive evaluation iterates n times over the auction document  $\triangleright$  Can we do it only by scanning the document once?

## Extensibility: Querying Virtual XML

- **I User: AT&T PADS (Processing Arbitrary Data Streams)** 
	- $\blacktriangleright$  Declarative data-stream description language
	- ▶ Detects & recovers from non-fatal errors in data stream

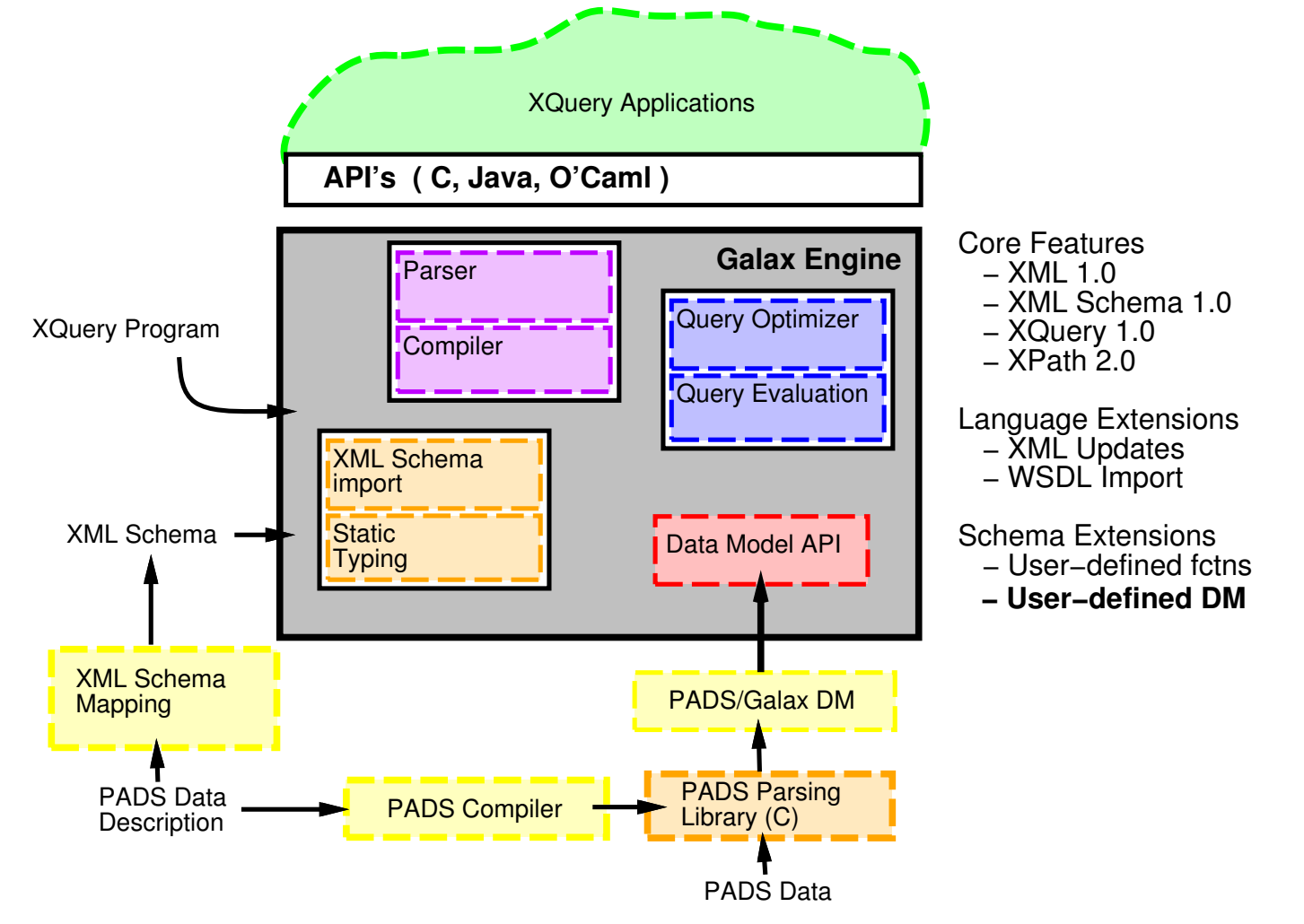

### Example: Querying Virtual XML

#### **INATIVE HTTP Common Log Format (CLF)**

207.136.97.49 - - [15/Oct/1997:18:46:51 -0700] "GET /turkey/amnty1.gif HTTP/1.0" 200 3013 anx-lkf0044.deltanet.com - - [15/Oct/1997:21:13:59 -0700] "GET / HTTP/1.0" 200 3082 152.163.207.138 - - [15/Oct/1997:19:17:19 -0700] "GET /asa/china/images/world.gif HTTP/1.0" 304 -

#### **I** Virtual XMI View

```
<http-clf>
  <host>207.136.97.49</host>
  <remoteID>-</remoteID>
  <auth>-</auth>
  <mydate>15/Oct/1997:18:46:51 -0700</mydate>
  <request>
    <meth>GET</meth>
    <req_uri>/turkey/amnty1.gif</req_uri>
    <version>HTTP/1.0</version>
  \langlerequest>
  <response>200</response>
  <contentLength>3013</contentLength>
<http-clf>
```
▶ Vetting Errors in Data

fn:doc("pads:data/clf.data")/http-clf[contentLength/@pads:errCode]/@pads:loc

### What is this course about?

▶ Teach you how to build a real XQuery engine

- $\blacktriangleright$  How are you sure you implemented the right language?
- $\blacktriangleright$  How to put the techniques you have learned to practice
- $\blacktriangleright$  Focus on how the various techniques interact
- $\blacktriangleright$  Explain what matters in practice
	- $\blacktriangleright$  How do you apply the "theory" in a real system
	- How do you make it run fast?
	- $\blacktriangleright$  Focus on architecture and implementation issues
- ▶ Teach you enough of Galax's internal
	- $\blacktriangleright$  Learn how to use it
	- $\blacktriangleright$  Learn how the code is organized
	- $\blacktriangleright$  Learn how to change it

### What you need

- $\blacktriangleright$  This course assumes:
	- ▶ Some user-level knowledge of XML and XQuery
	- $\triangleright$  Some minimal programming experience
- $\blacktriangleright$  Is also helpful, but not required:
	- ▶ Some knowledge about query processing (e.g., relational)
	- $\triangleright$  Some idea of how a typical database engine works

### Part II

# Preliminaries: Galax and Caml

### What is Galax?

▶ Complete, extensible, performant XQuery 1.0 implementation **Functional, strongly typed XML query language** 

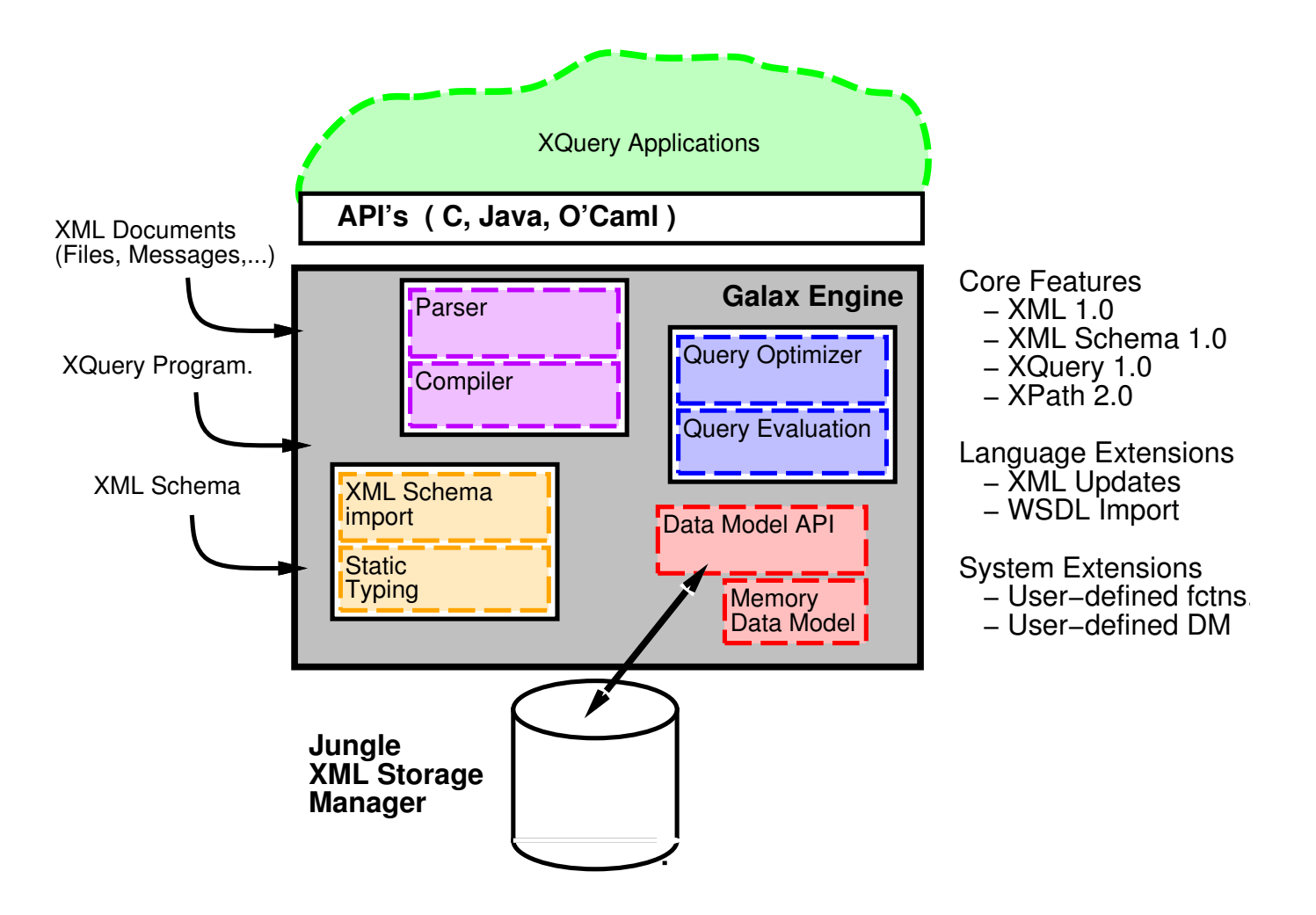

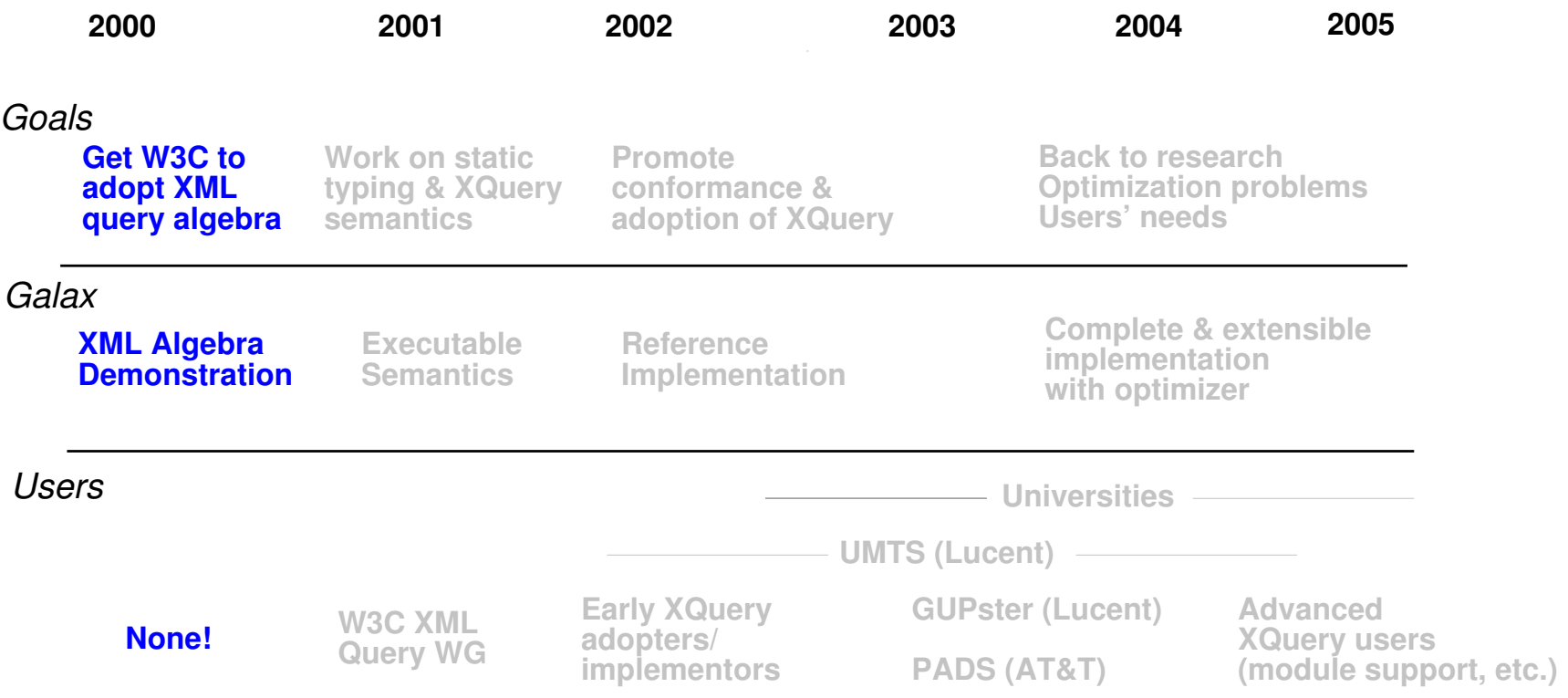

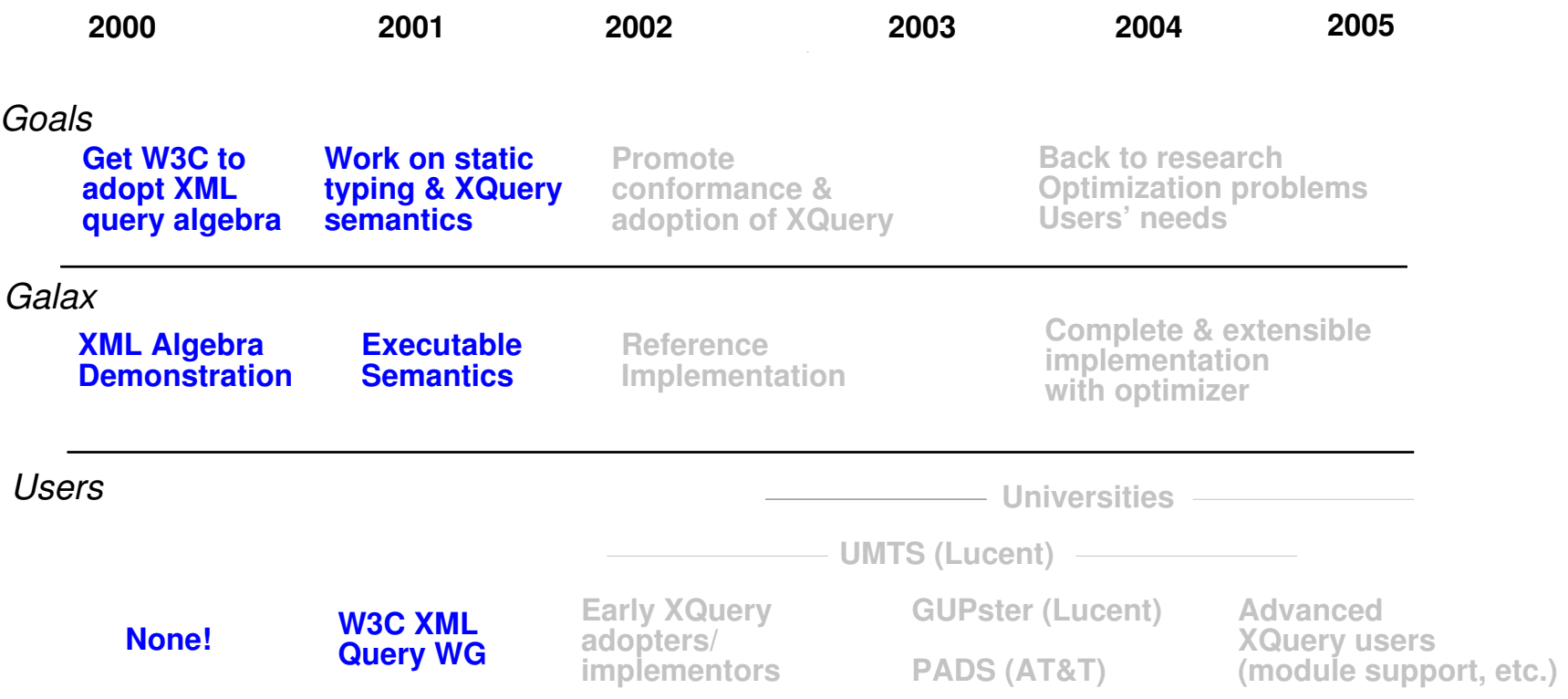

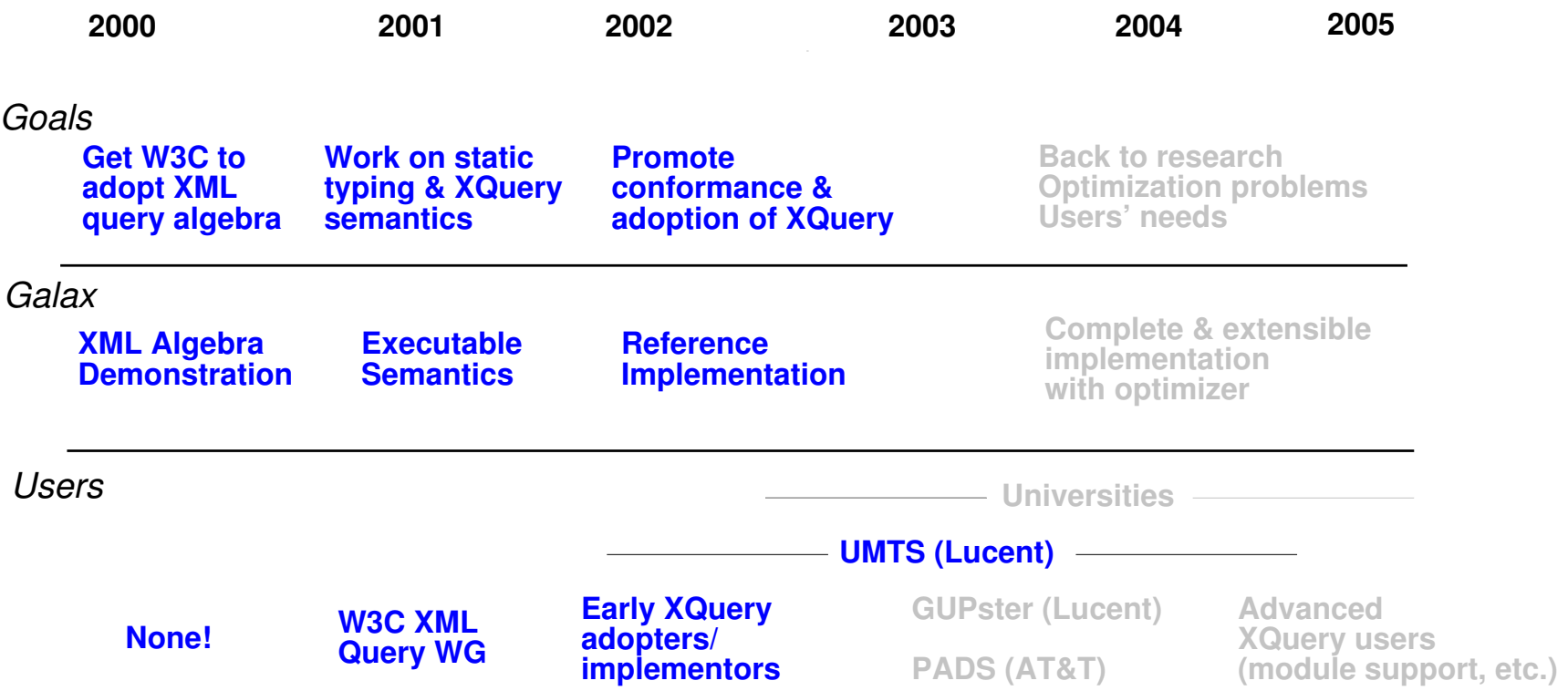

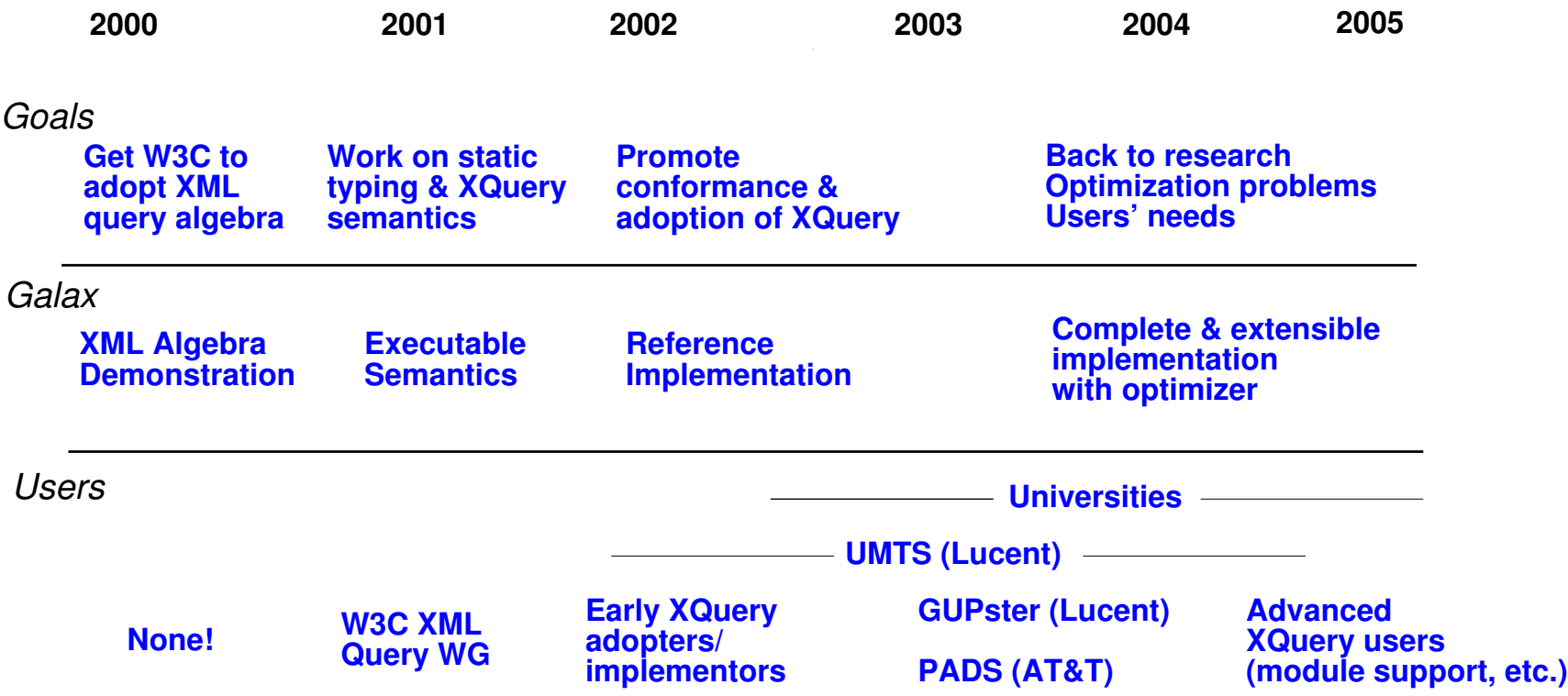

## Getting Galax

 $\blacktriangleright$  The Galax Web site is at: http://www.galaxquery.org/

 $\blacktriangleright$  The Galax distributions are at: http://www.galaxquery.org/distrib.html

 $\blacktriangleright$  The source distribution is at:

http://www.galaxquery.org/Downloads/download-galax-0.4.0-source.html

### Installing Galax from the source

#### // The source distribution

simeon@localhost ~/NEW > 1s -la total 1596 drwxrwxr-x 8 simeon simeon 4096 Sep 1 06:12. drwx------ 94 simeon simeon 8192 Sep 1 06:09 .. -rw-rw-r-- 1 simeon simeon 1590932 Sep 1 06:12 galax.tar.gz

#### // Un-packing

```
simeon@localhost ~/NEW > cat galax.tar.gz | gunzip | tar xvf -
galax/
galax/Makefile
galax/.depend
galax/BUGS
galax/Changes
galax/LICENSE
..........
simeon@localhost ~/NEW > cd galax
simeon@localhost ~/NEW/galax > ls
algebra galapi parsing ...
analysis datamodel jungledm physicaldm ...
```
## Installing Galax from the source (2)

#### // Configuring

simeon@localhost ~/NEW/galax > cp config/Makefile.unix config/Makefile simeon@localhost ~/NEW/galax > emacs config/Makefile

#### // Compiling

```
simeon@localhost ~/NEW/galax > make
make world
make[1]: Entering directory '/home/simeon/NEW/galax'
make prepare
make[2]: Entering directory '/home/simeon/NEW/galax'
*****************************
* Preparing for compilation *
*****************************
```
.......

#### // Installing

simeon@localhost ~/NEW/galax > make install ....... simeon@localhost ~/NEW/galax >

### Using Galax from the command line

#### // Run a query

```
simeon@localhost \tilde{\phantom{a}} > cat example1.xq
(: Find the 3rd author of the first book :)
doc("book.xml")//book[1]/author[3]
simeon@localhost \tilde{\phantom{a}} > galax-run example1.xq
<author>Dan Suciu</author>
```
#### // Run a query with an input document

```
simeon@localhost \tilde{\phantom{a}} > cat example2.xq
(: Find the 3rd author of the first book :)
//book[1]/author[3]
simeon@localhost \tilde{\phantom{a}} > galax-run example1.xq -context-item book.xml
<author>Dan Suciu</author>
```
### Using Galax from the command line

#### // Compile a query

```
simeon@localhost \tilde{\phantom{a}} > cat example3.xq
(: Find all title of books published in 2000 :)
for $b in doc("xmpbib.xml")//book
where $b/Qyear = 2000return $b/title
simeon@localhost \tilde{\phantom{a}} > galax-compile -verbose on example3.xq
                                          -print-normalized-expr on
Normalized Expression (XQuery Core):
------------------------------------
for $b in (
  fs:distinct-docorder((let $fs:sequence :=
...
         (data('''xmpbib.xml'' as item(*)*)) as atomic(*),
.....
Optimized Normalized Expression (XQuery Core):
----------------------------------------------
for $b in (doc("xmpbib.xml")...
.....
return
  if (
    boolean(some $fs:v4 ...
```
### Using Galax to Validate Documents

#### // A valid document

```
simeon@localhost \sim > cat book.xml
<sub>book</sub></sub>
  <title>Data on the Web</title>
  <author>Serge Abiteboul</author>
  ...
  <section>
    <title>Introduction</title>
  ...
simeon@localhost ~ > galax-parse -xmlschema book.xsd -validate book.xml
simeon@localhost \degree >
```
#### // An invalid document

```
simeon@localhost \tilde{\phantom{a}} > cat book-err.xml
<hook><title>Data on the Web</title>
  <author>Serge Abiteboul</author>
  ...
  <section ID="intro" difficulty="easy" >
    <title>Introduction</title>
  ...
```
simeon@localhost ~ > galax-parse -xmlschema book.xsd -validate book-err.xml Validation Error: No matching declaration for attribute ID in content model

## Using Galax from C or Java

#### // A main program in Java

```
import galapi.*;
public class Example {
  static void example1 (ModuleContext mc) throws GalapiException {
    ItemList r =Galax.evalStatementFromString (mc, "doc(book.xml)//book[1]/author[3]");
   Galax.serializeToStdout (r);
  }// example1()
  public static void main (String args[]) throws GalapiException {
   Galax.init ();
   ProcessingContext pc = Galax.defaultProcessingContext ();
   ModuleContext mc = Galax.loadStandardLibrary (pc);
   example1 (mc);
  }// main()
}// class Example
```
#### // Compiling it

simeon@localhost ~ > javac Example.java

#### // Running it

```
simeon@localhost ~ > java Example
<author>Dan Suciu</author>
```
## Galax source distribution (1)

#### // Documentation

- ./Changes
- ./LICENSE
- ./doc
- ./README
- ./TODO

#### // Compilation and configuration

- ./Makefile
- ./config

#### // Examples and tests

- ./examples
- ./usecases
- ./regress

#### // Web site and demo

./website

## Galax source distribution (3)

#### // Core Galax engine sources

- ./base // some basic modules (e.g. I/O)
- ./fsa // DFA/FSA library
- ./namespace // XML names and namespaces
- ./datatypes // XML Schema datatypes
- ./ast // Main XQuery AST's
- ./print // Pretty printing for the AST's
- ./dm // XML data model (virtual)
- ./procctxt // XQuery processing context
- ./rewriting // AST generic tree walker
- ./lexing // XML/XQuery lexing
- 
- ./parsing // XML/XQuery parsing
- ./streaming // SAX support
- ./serialization // XML serialization

## Galax source distribution (4)

./monitor // Compilation monitoring support ./schema // XML Schema support ./wsdl // Web services support ./normalization // XQuery normalization ./projection // Document projection ./datamodel // Main-memory data model (DOM-like) ./stdlib // XQuery Functions and Operators ./jungledm // File indexes ./typing // Static typing ./cleaning // ''syntactic'' rewritings ./analysis // Static analysis ./compile // Algebraic compilation ./optimization // Algebraic optimization ./algebra // Evaluation code ./evaluation // Evaluation engine ./procmod // XQuery processing model

## Galax source distribution (5)

#### // External libraries

./tools

#### // APIs

./galapi

#### // Command-line tools ./toplevel

#### // Galax extensions ./extensions

### Caml survival kit (1)

▶ Caml is a lot like XQuery

```
define function f($x as xs:integer) as xs:integer {
    if ($x > 0) then $x + 2 else -$x+2}
  (: One call to f :)
  let a := 1 return f(a)=- : xs:integer = 3
\blacktriangleright In Caml:
  # let f x = if (x > 0) then x+2 else -x+2;
  val f : int \rightarrow int = \langle fun \rangle# (* One call to f *)
    let a = 1 in f(a);;
  - : int = 3
```
# Caml survival kit (2)

- $\blacktriangleright$  Caml is open source
- $\blacktriangleright$  Caml is portable
- ▶ Caml generates efficient code
- ▶ Caml is a functional language (like XQuery)
- ▶ Caml is strongly typed (more than XQuery)
- ▶ Caml supports modules (much more than XQuery)
- ▶ Caml supports imperative feature (like Pascal)
- $\blacktriangleright$  Caml supports object-oriented features (like Java)
- ▶ Caml has a good C interface (calling Caml from/to C)
- $\blacktriangleright$  Caml is very well suited for program manipulation

# http://caml.inria.fr/

### Caml survival kit (3)

 $\blacktriangleright$  Function signatures:

(\* Function taking a boolean and returning a boolean \*)

val not : bool -> bool

(\* Function taking 2 integers returning one integer \*)

val  $(+)$  : int  $\rightarrow$  int  $\rightarrow$  int

(\* Function taking a norm\_context, and expression and returning a core expression \*)

val normalize\_expr : norm\_context -> expr -> ucexpr

## Caml survival kit (4)

 $\blacktriangleright$  Creating types

```
// A new string type (for XML local names)
type ncname = string
// A new choice type (for namespaces prefixes)
type prefix =
  | NSDefaultPrefix
  | NSPrefix of ncname
// A new tuple type (for unresolved QNames)
type uqname = prefix * nل// A new record type (for XQuery main modules)
type xquery_module =
   { xquery_prolog : prolog;
     xquery_statements : statement list }
```
# Caml survival kit (5)

- $\blacktriangleright$  Modules and compilation
	- $\triangleright$  Code organized in files
	- $\blacktriangleright$  Fach source file  $=$  a module
		- $\blacktriangleright$  ./normalization/norm\_top.ml  $=$  Module Norm\_top
	- $\blacktriangleright$  Modules can have an Interface
		- Interfaces can export types, functions, and values
		- $\blacktriangleright$  ./normalization/norm\_top.mli = Interface for Norm\_top
	- $\triangleright$  Modules can access what is exported.

```
// Calling a function in a module
let ctxt = ... in
let expr0 = ... in
Norm_top.normalize_expr ctxt expr0
```
// Opening a whole module open Norm\_top

```
let ctxt = . . . inlet expr0 = ... in
normalize_expr ctxt expr0
```
# Caml survival kit (6)

#### Compiling Caml code:

#### // Compile a module to bytecode

ocamlc -I INCLUDES... -c ./normalization/norm\_top.mli --> norm\_top.cmi ocamlc -I INCLUDES... -c ./normalization/norm\_top.ml --> norm\_top.cmo

#### // Compile a module to native code

ocamlopt -I INCLUDES... -c ./normalization/norm\_top.ml --> norm\_top.cmx + norm\_top.o

#### // Compile a main program (native code)

ocamlopt -I INCLUDES... -o galax-run ... ./normalization/norm\_top.cmx ...

## Part III

# Architecture

### What does Galax do?

 $\blacktriangleright$  Processes XML documents, their schemas, and queries over those documents

- Architecture is composed of processing models for:
	- $\triangleright$  XMI documents
	- $\triangleright$  XML schemas
	- $\triangleright$  XQuery modules
- **Processing models are connected, e.g.,** 
	- I Validation relates XML documents and their XML Schemata
	- $\triangleright$  Static typing relates queries and schemata

Interfaces between processing models well-defined  $&$  strict (e.g., strongly typed)

 $\triangleright$  Processing model state properly nested

### Architecture References

 $\blacktriangleright$  Very little research references

 $\blacktriangleright$  General text books:

Traditional DB query compiler books (e.g., Widom's)

- Traditional PL compiler books (e.g., Appel's)
- About XQuery:
	- ▶ XQuery processing model (part of W3C spec)

**I** "Implementing XQuery by the Book", Fankhauser et al, SIGMOD Records.

▶ "Building an XQuery processor", XSym'2004
### XML Processing Architecture

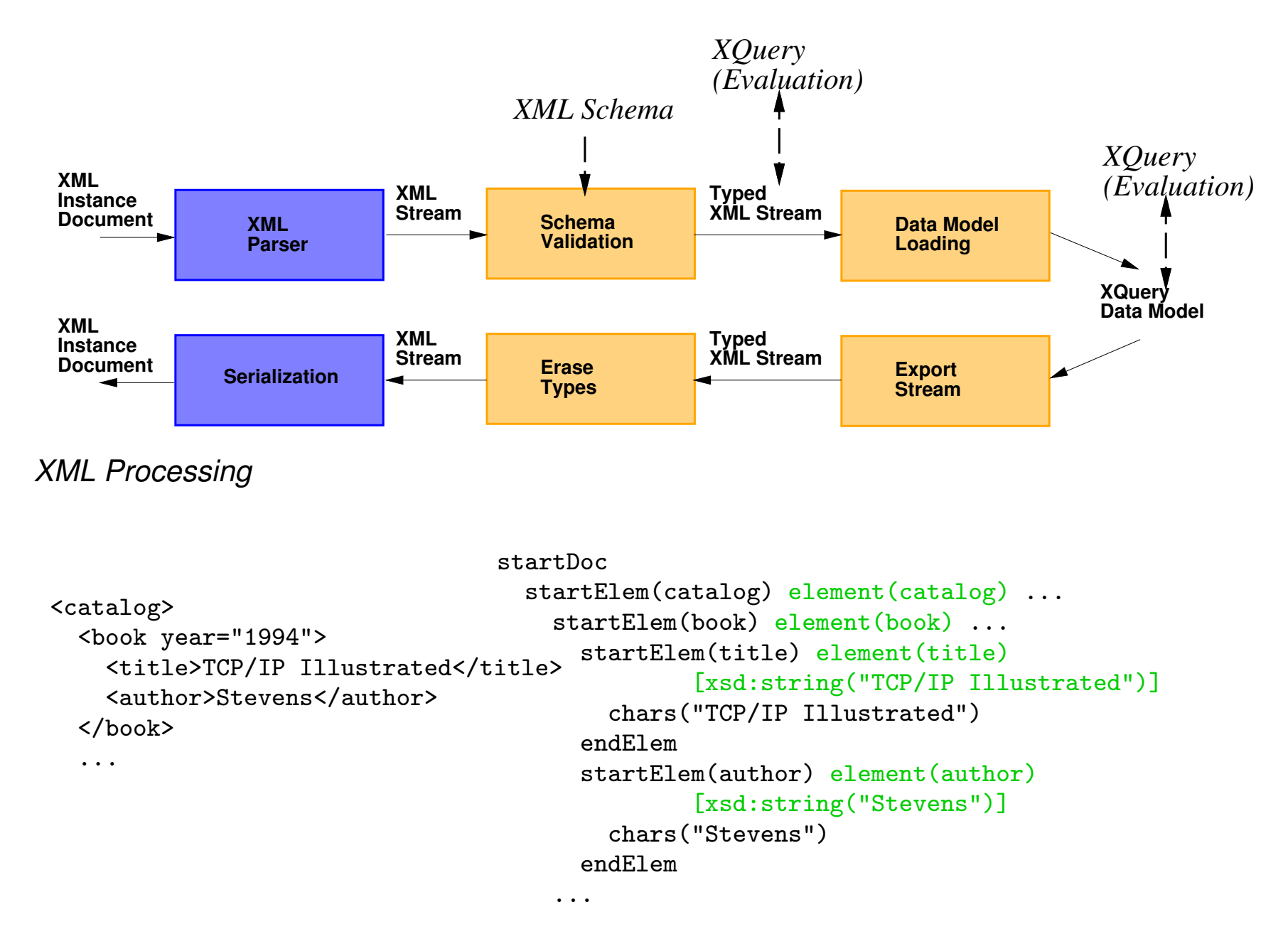

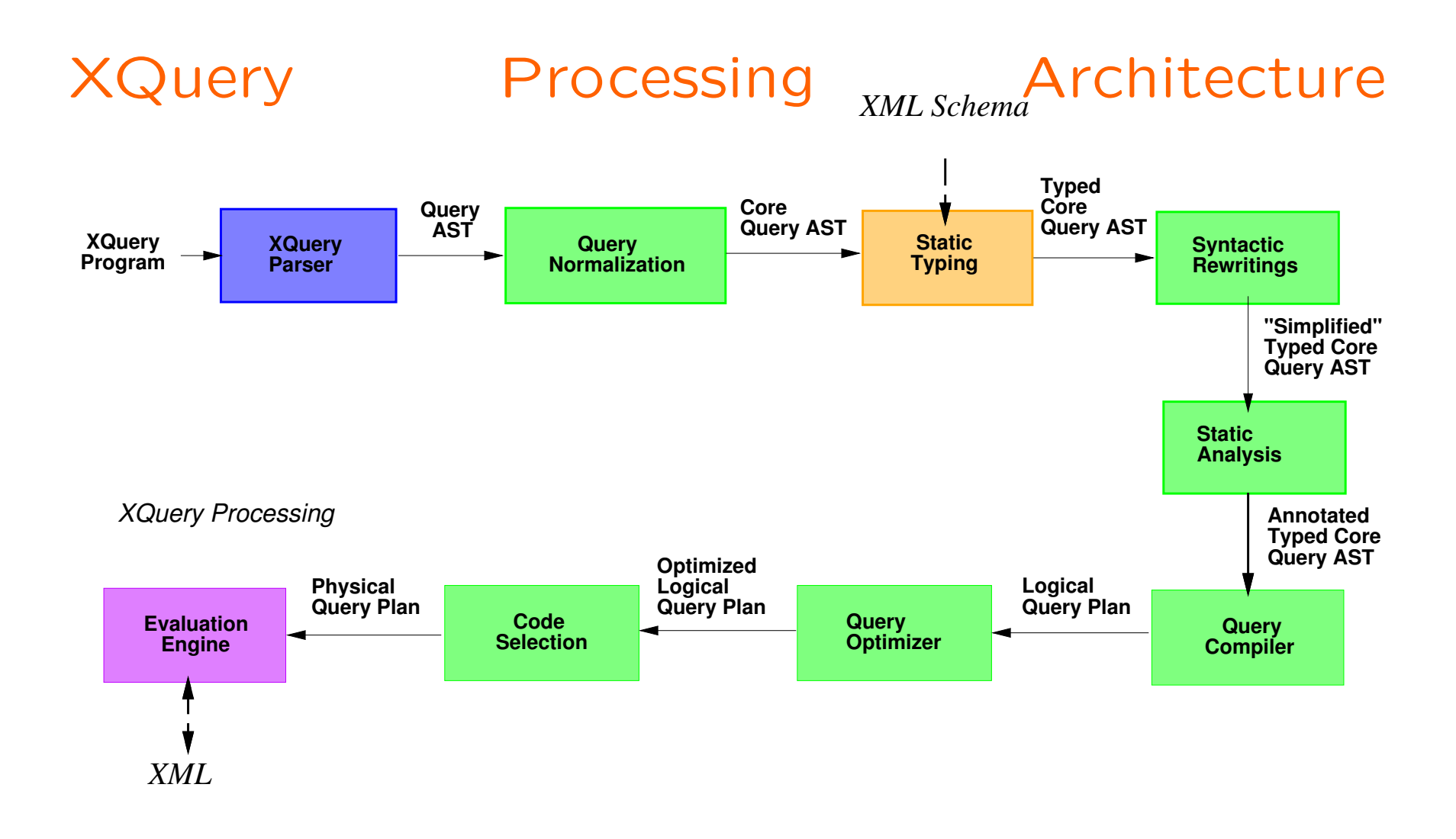

- Input:  $XQuery$  program (main module  $+$  library modules)
- Output: Instance of Galax's abstract XML data model

# XQuery Processing Step 1: Parsing

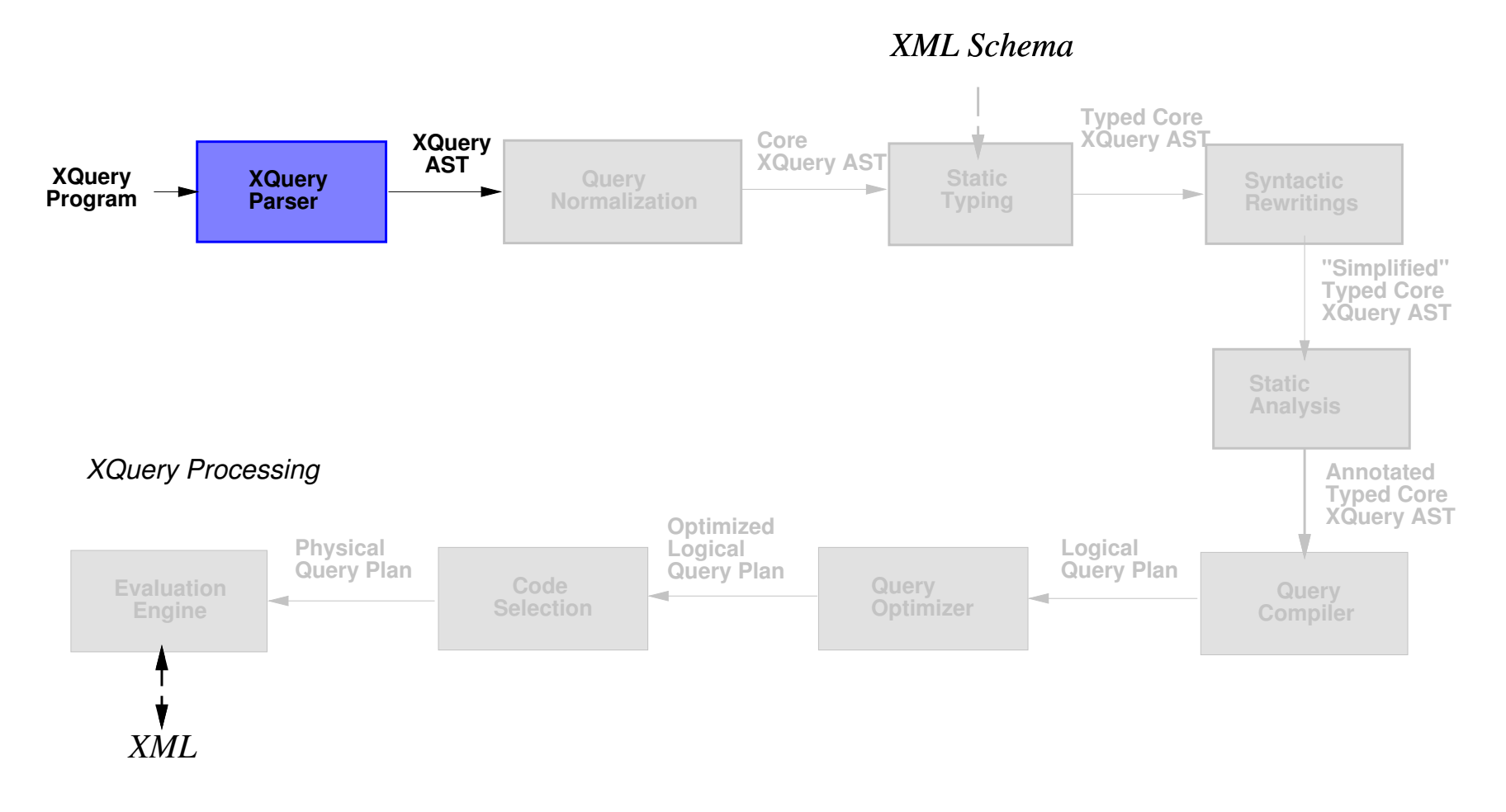

**Reference: XQuery 1.0 Working Draft** 

# XQuery Processing Step 2: Normalization

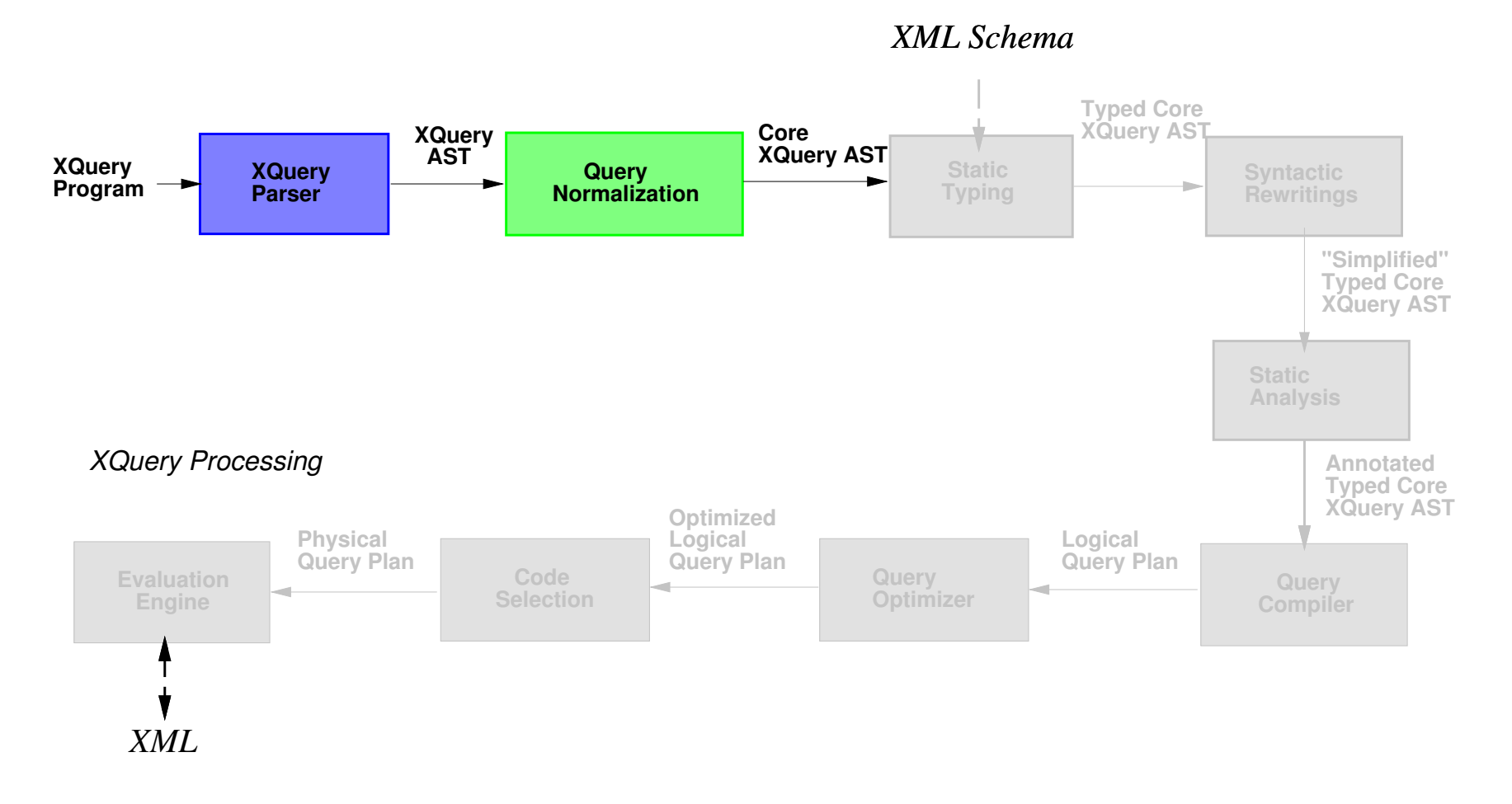

 $\blacktriangleright$  Rewrite query into smaller, semantically equivalent language  $\blacktriangleright$  Makes surface syntax's implicit semantics explict in core Reference: XQuery 1.0 Formal Semantics

# XQuery Processing : Normalization (cont'd)

 $\blacktriangleright$  Example expression:

 $%cat/book[Øyear > = 2000]$ 

```
I Normalized into:
```

```
for $ c in $cat return
   for $_b in $_c/child::book return
     if (some $v1 in fn:data($_b/attribute::year) satisfies
       some $v2 in fn:data(2000) satisfies
          let u1 := fs:promote-operand(\text{$v1, $v2$}) return
          let u2 := fs:promote-operand(\frac{6}{3}v2, \frac{6}{3}v1) return
          op:ge($u1, $u2))
     then $_b
     else ()
```
# XQuery Processing Step 3: Static Typing

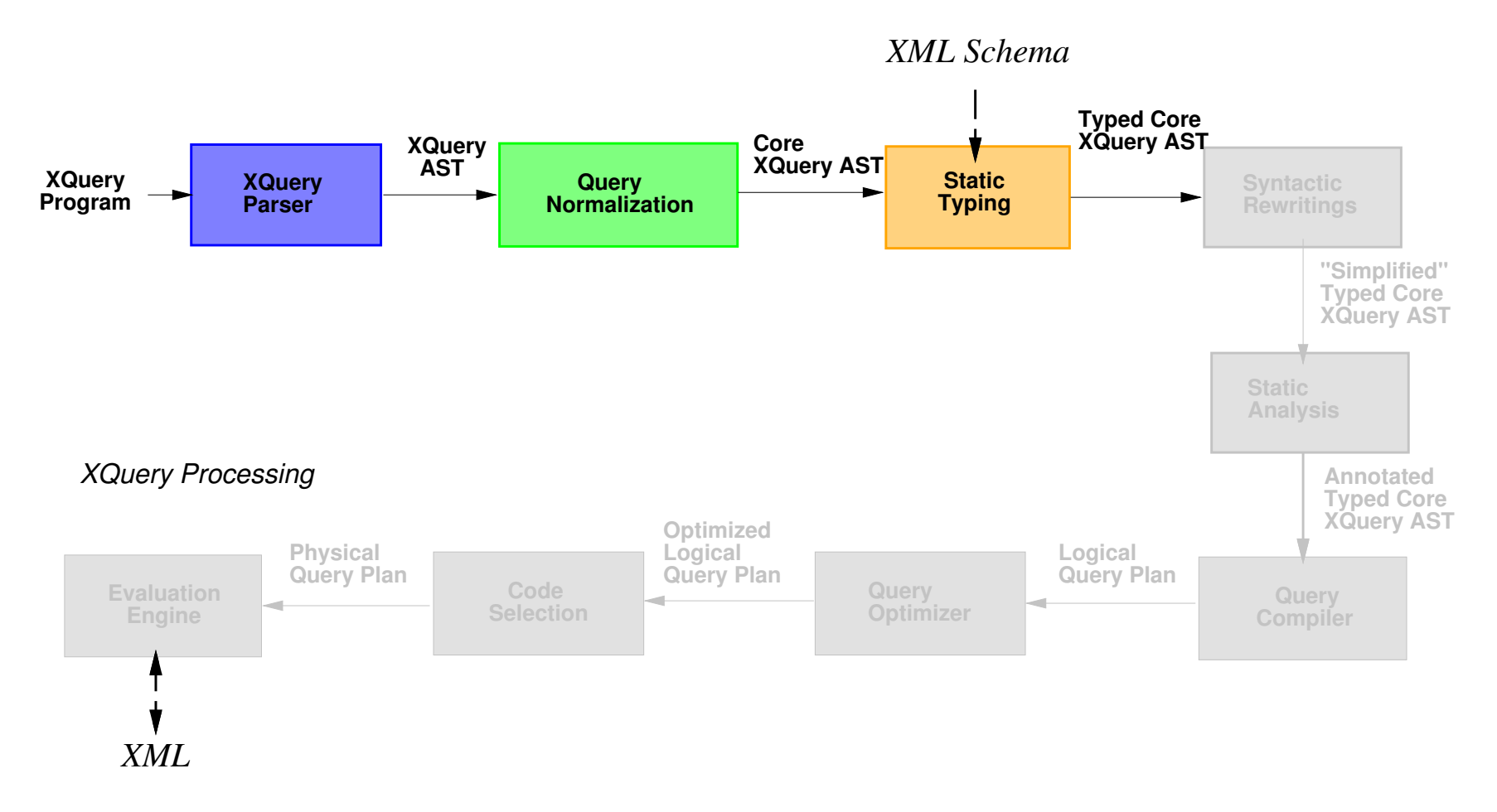

- $\blacktriangleright$  Infers static type of each expression
	- $\blacktriangleright$  Annotates each expression with type
- **Reference:** XQuery 1.0 Formal Semantics

# XQuery Processing Step 4: Rewriting

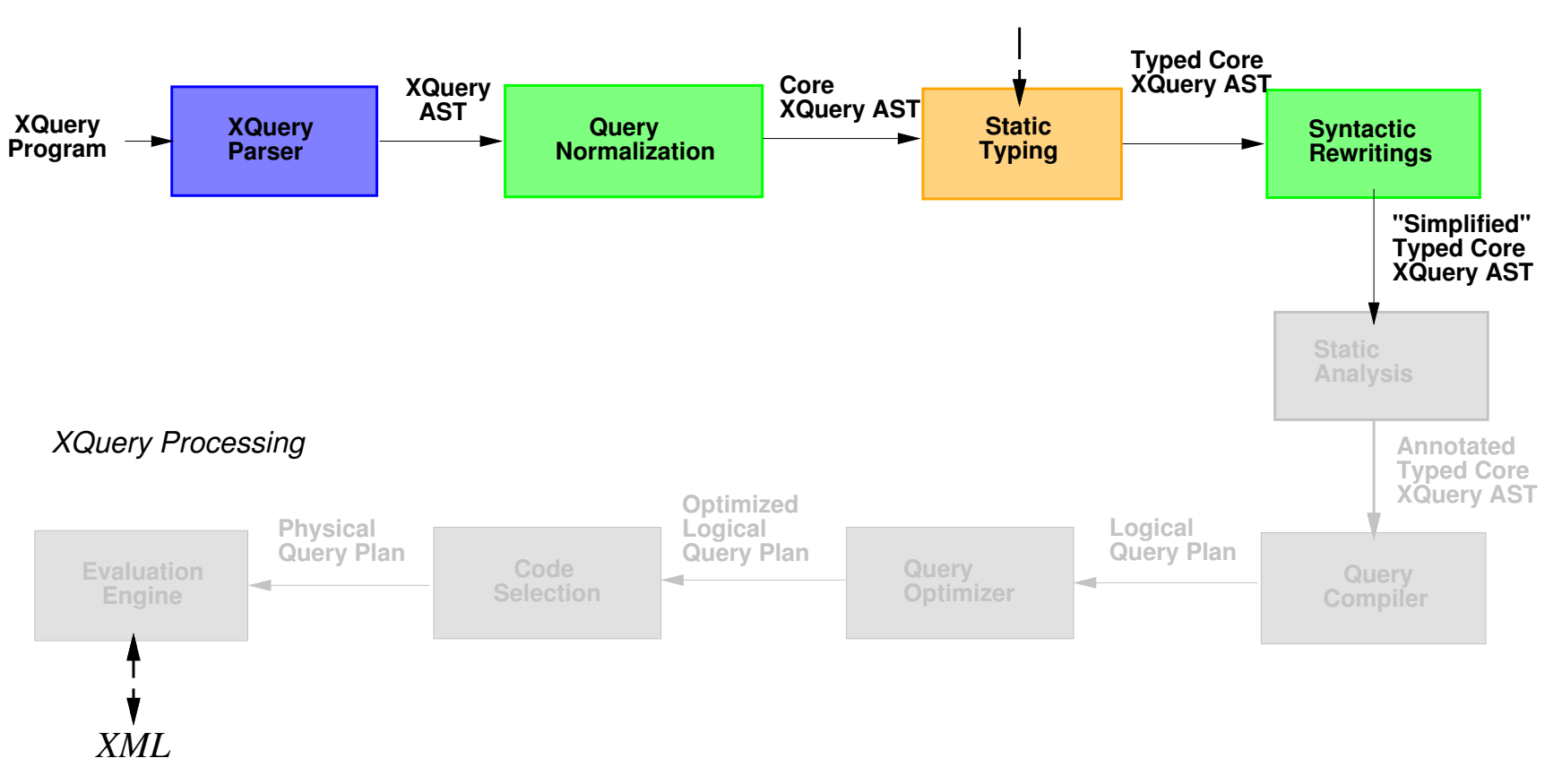

*XML Schema*

- Removes redundant/unused operations
	- $\blacktriangleright$  Type-based simplifications; Function in-lining
- **Example:** "A Systematic Approach to Sorting and Duplicate Elimination
- in XQuery", Technical Report, University of Antwerp

# XQuery Processing : Rewriting (cont'd)

 $\blacktriangleright$  Typed normalized query:

```
for $_c [element(catalog)] in $cat return
   for $_b [element(book)] in $_c/child::book [element(book)*] return
     if (some v1 in (fn:data(\phi_b/attribute::year [attribute(year)]) [xs:integer])
       some $v2 in fn:data(2000) [xs:integer] satisfies
         let $u1 [xs:integer] := fs:promote-operand($v1,$v2) return
         let $u2 [xs:integer] := fs:promote-operand($v2,$v1) return
         op:ge($u1, $u2) [xs:boolean])
     then $ b [element(book)]
     else () [empty()]
  [element(book)?]
```
 $\blacktriangleright$  Can be rewritten into:

```
for $_b [element(book)] in $cat/child::book [element(book)*] return
    if (op:integer-ge(fn:data($_b/attribute::year), 2000) [xs:boolean])
     then $_b [element(book)]
     else () [empty()]
  [element(book)?]
```
# XQuery Processing Step 5: Static Analysis

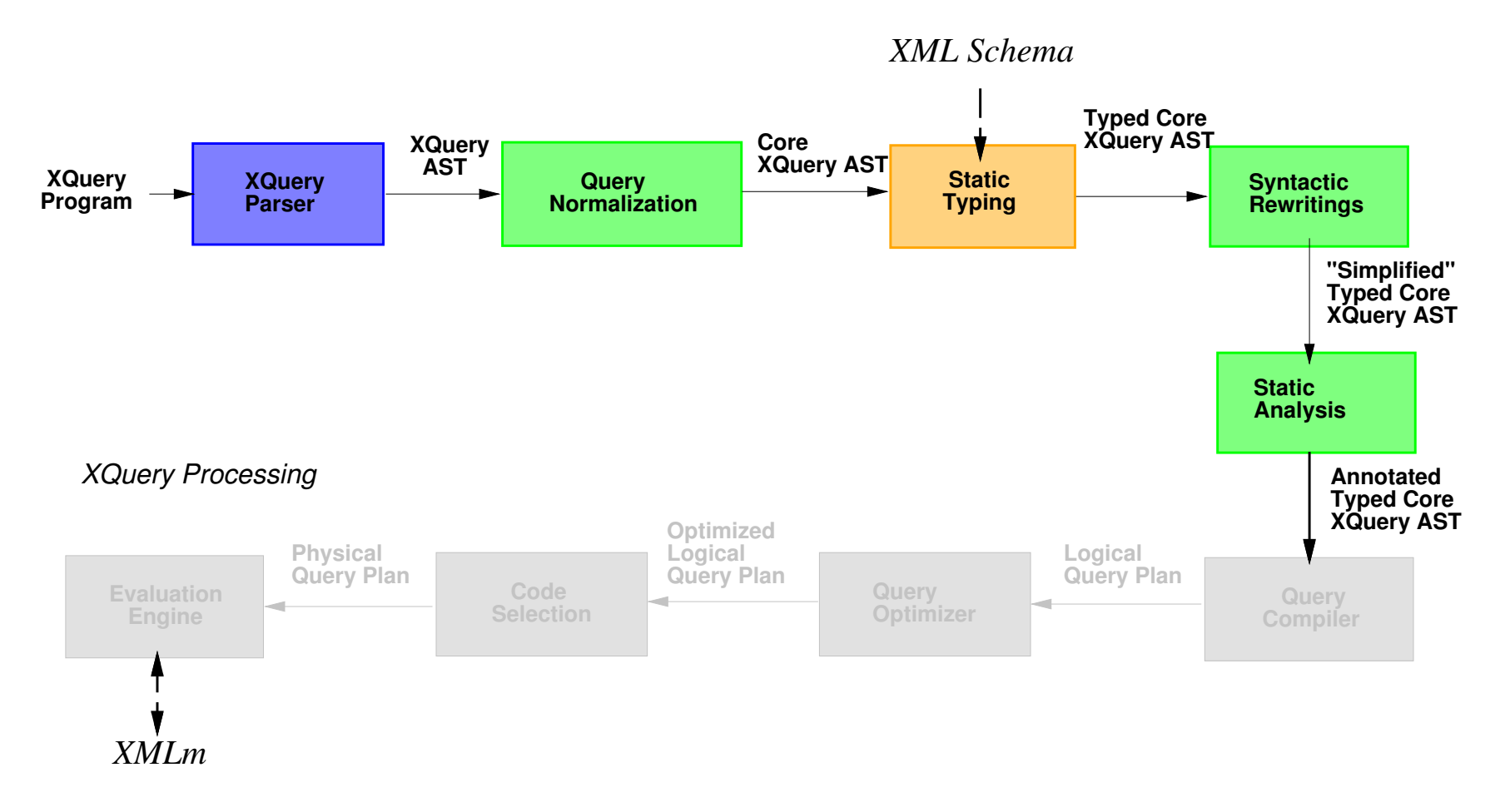

- Introduces annotations for down-stream optimizations
- Example: "Projecting XML Documents", VLDB 2003

# XQuery Processing Step 6: Compilation

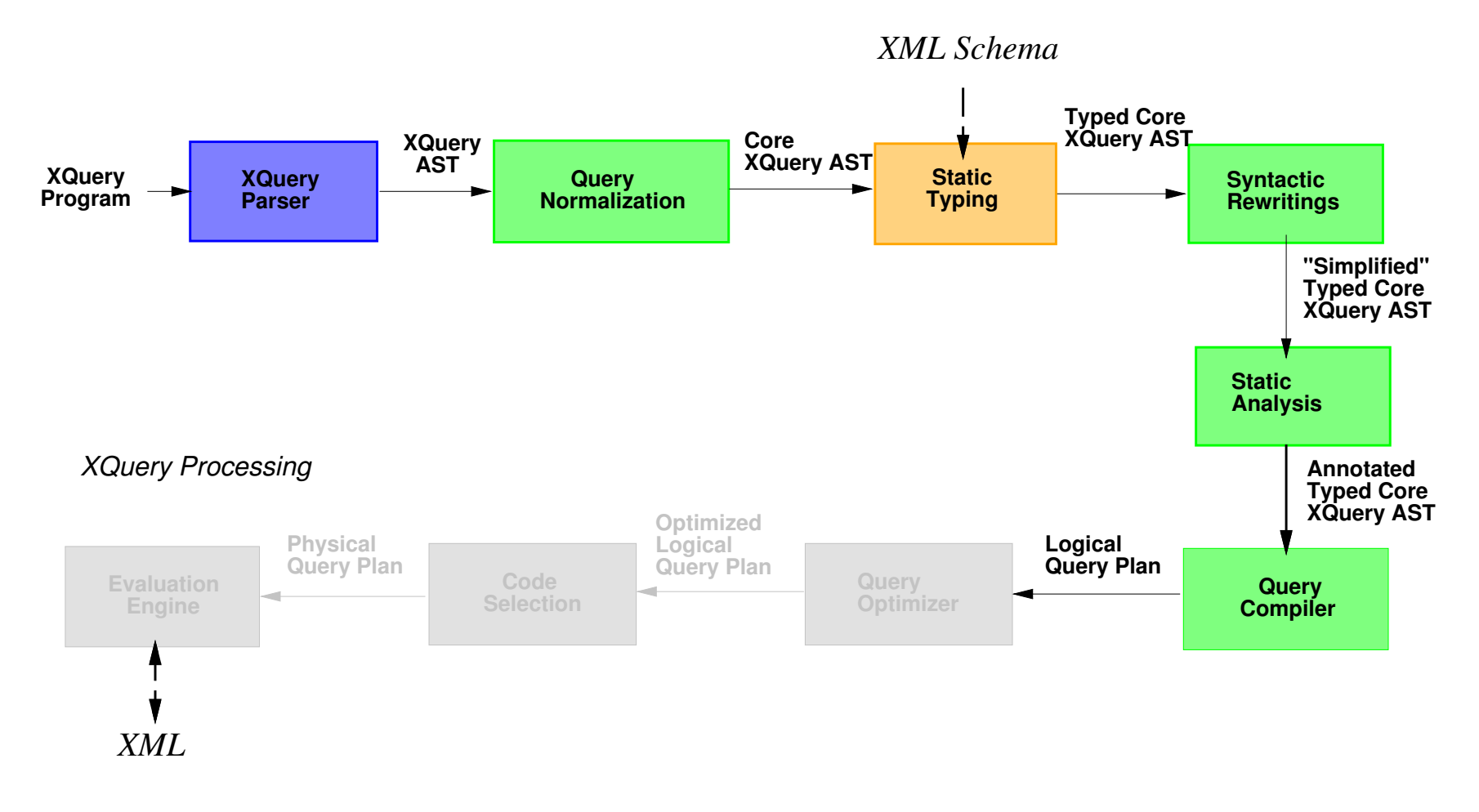

Introduces "algebraic" operations (Map, Join, Select, etc.)  $\triangleright$  Describes naive evaluation plan

# XQuery Processing Steps 7 & 8

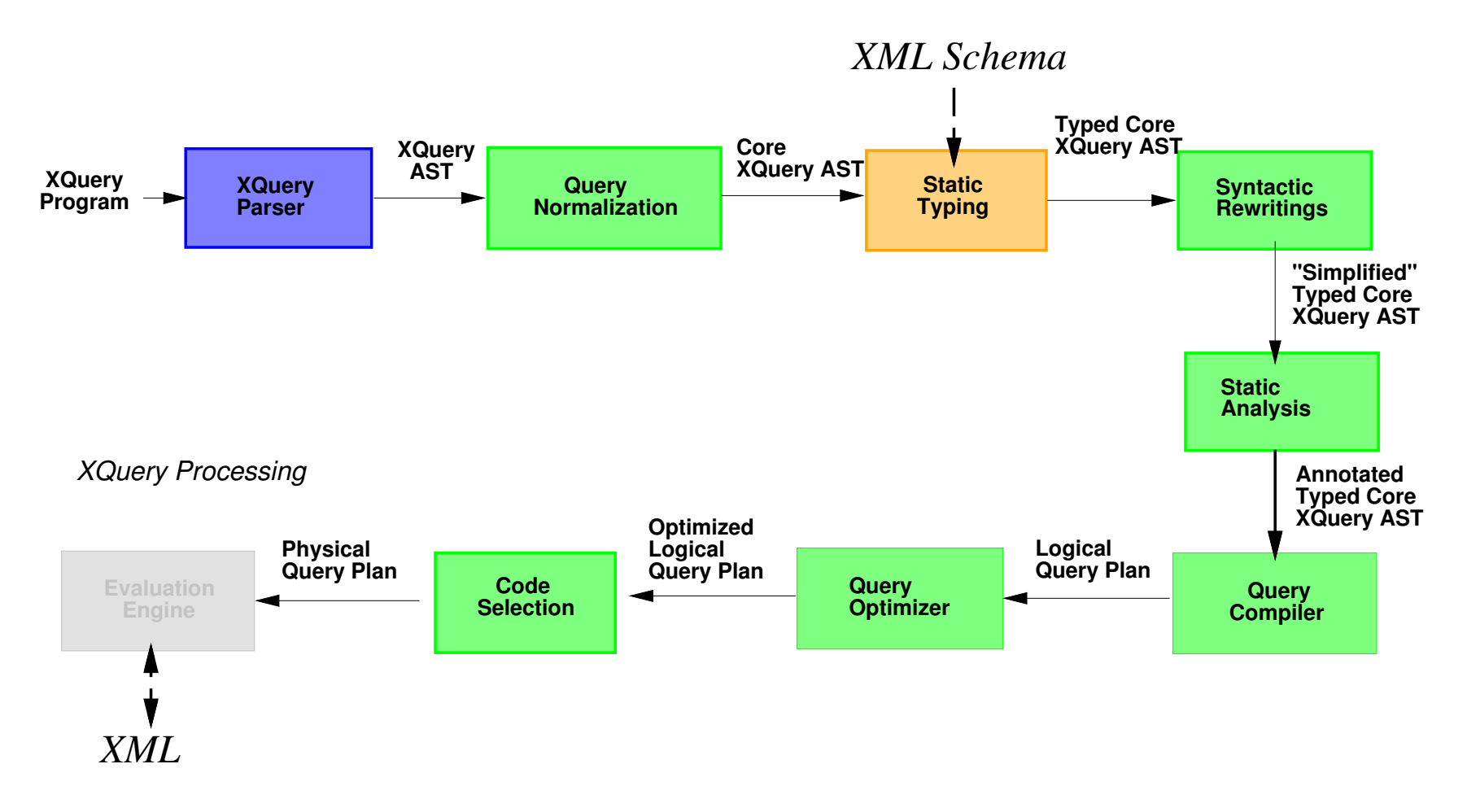

- Step 7: Query Optimizer
	- $\triangleright$  Describes better evaluation plan
- Step 8: Code Selection
	- $\blacktriangleright$  Algebraic operation mapped to physical implementation(s)

# XQuery Processing Step 9: Evaluation

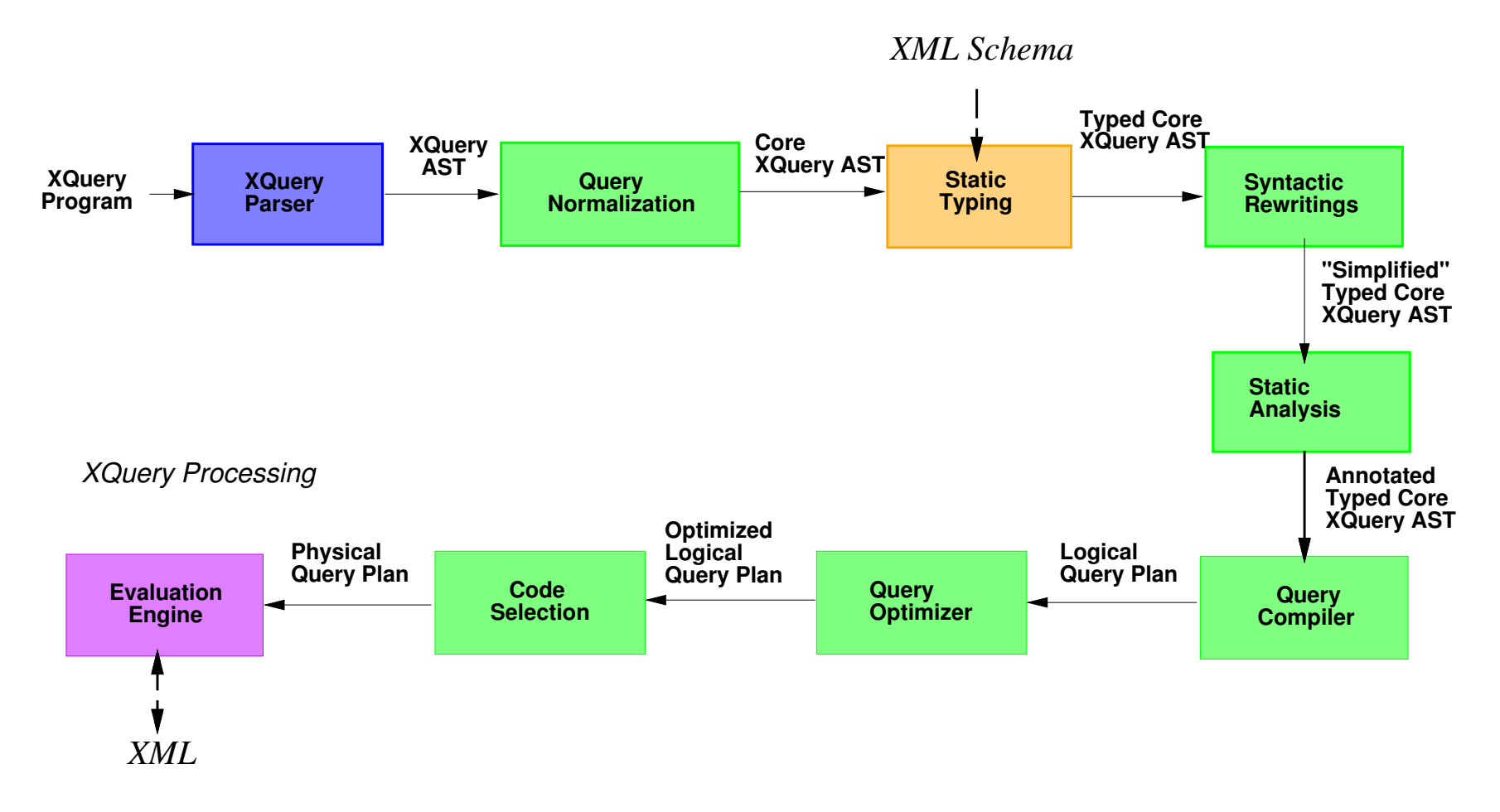

**Output:** Instance of Galax's abstract XML data model Data model instance accessible via API or serialization

# XML Schema Processing Architecture

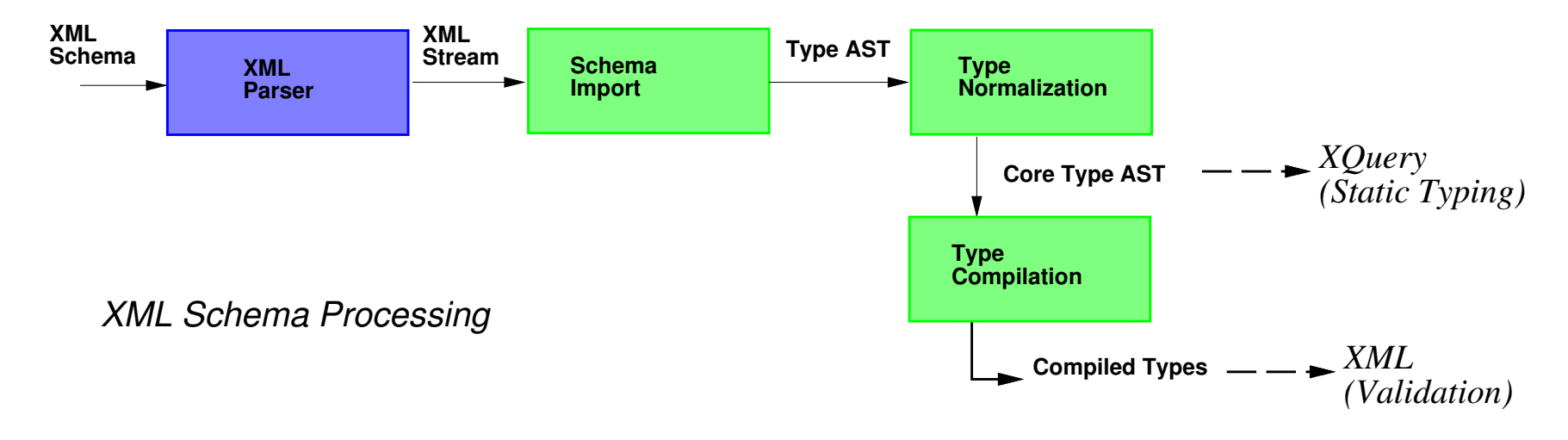

Analogous to XQuery processing model

Reference: "The Essense of XML", POPL 2003

# Putting it all together

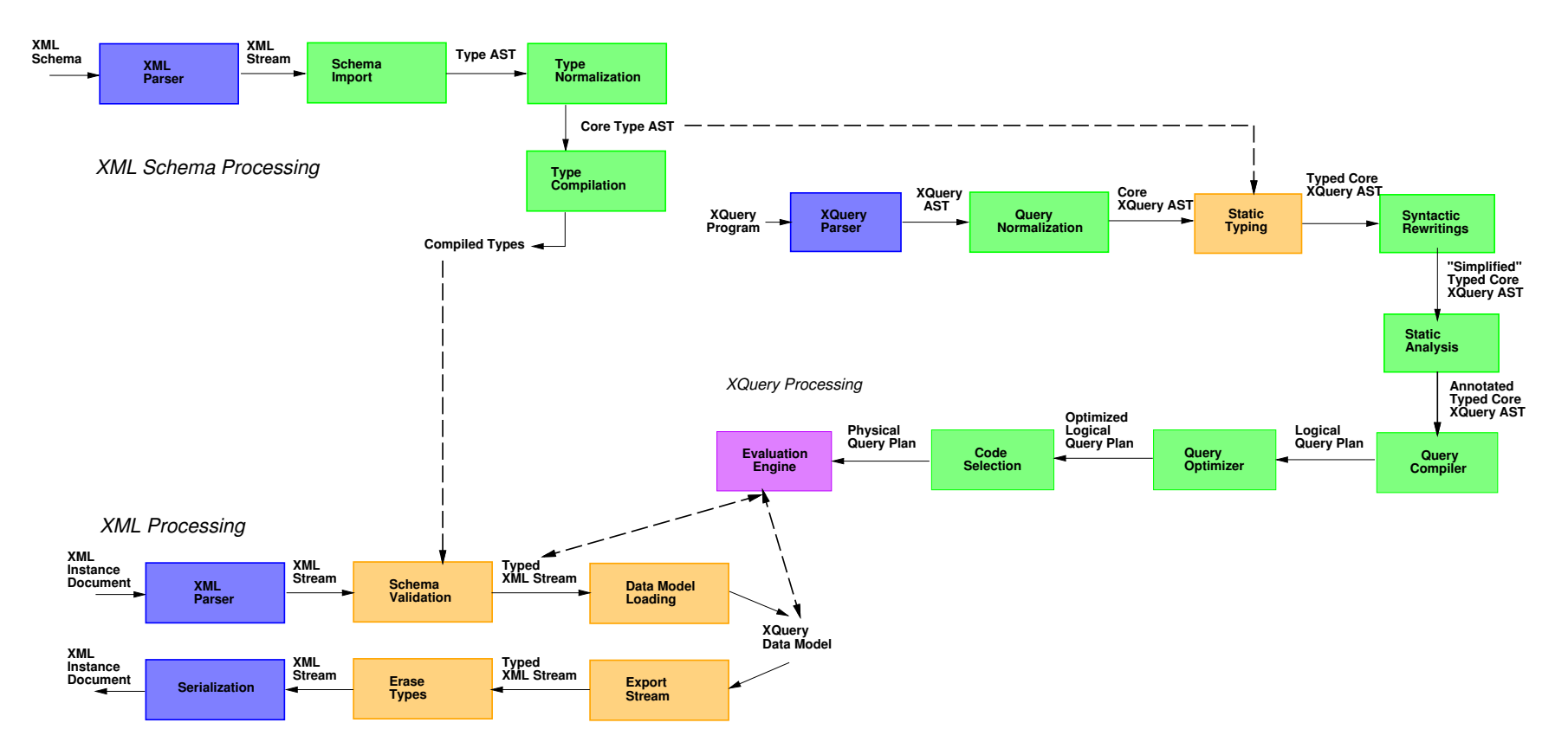

- $\blacktriangleright$  Most code devoted to program transformation
	- $\triangleright$  Of 63,000 lines Caml, 7600 lines (12%) for evaluation
	- $\blacktriangleright$  Caml's polymorphic algebraic types support disciplined program transformation

#### Part IV

# XML Processing

# XML Processing Architecture

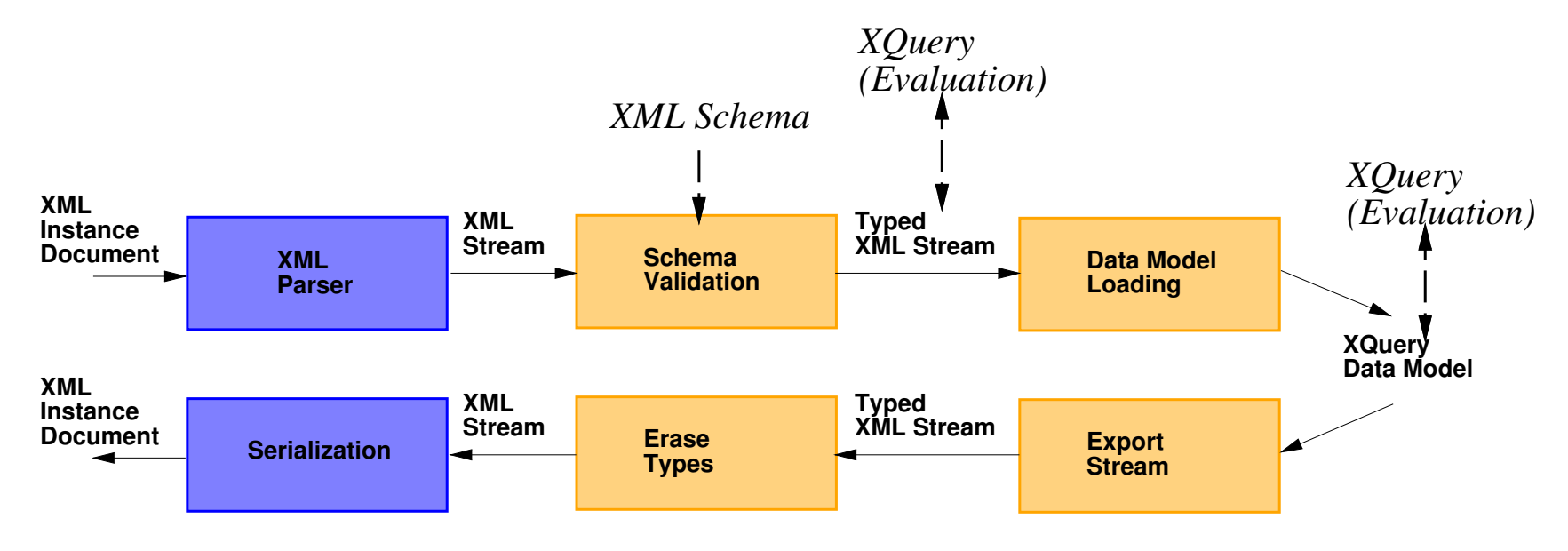

*XML Processing*

- Deals with input/output of XML
- **Deals with internal XML representations** 
	- ▶ DOM-like (tree representation)
	- ▶ SAX-like (Stream representation)
- $\triangleright$  XML representations might not be enough
	- $\blacktriangleright$  Need to tuples? (e.g., for relational optimization)
	- In Need for index-based representations?

# XML Processing References

- $\blacktriangleright$  Very little research references
- $\triangleright$  XML 1.0 Specification
	- $\triangleright$  A lot of implementation experience
- ▶ XML Schema 1.0 Specification
	- $\triangleright$  Much less implementation experience
	- ▶ Paper at XIME-P'2004
	- $\blacktriangleright$  Theoretical papers on tree automata
	- ▶ "Essence of XML" at POPL'2003

#### XQuery Data Model Representations

- **I** Materialized XML trees:
	- ▶ DOM-like, main-memory access
	- ▶ Support for all XQuery data model operations
	- ▶ Based on PSVI (I.e., contain type information)
- ▶ XQuery Data Model additions to XML:
	- ▶ Atomic values (e.g., integer, string)
	- $\blacktriangleright$  Sequence (e.g.,  $(1,\langle a/\rangle, '$ 'hello''))
- **In Streamed XML trees:** 
	- ▶ Stream of SAX events (open/close element, characters...)
	- ▶ Stream of Typed SAX events (I.e., contain type informa-

tion)

- Pull streams instead of SAX push streams:
	- ▶ Support open/next (cursor) interface
- $\blacktriangleright$  Extended to support atomic values and sequences

### XML Data Model Notations

- Materialized XML values: v1, ..., vn
- SAX events: e1, ..., en
	- StartElem(QName)
	- $\blacktriangleright$  endElem
	- $\triangleright$  chars ("This is text")
- ▶ Typed SAX events: te1, ..., ten
	- ▶ startElem(QName, TypeAnnotation, Value)
	- $\blacktriangleright$  end Elem
	- $\blacktriangleright$  chars("This is text")
	- $\blacktriangleright$  atomic(xs:integer,11)
- ▶ SAX streams: stream1, ..., streamn
- **I** Typed SAX streams: tstream1, ..., tstreamn

# Streaming operations: I/O

 $\blacktriangleright$  Input / Output  $\triangleright$  Parse : channel  $\rightarrow$  stream > Serialize : stream, channel  $\rightarrow$  ()

 $\blacktriangleright$  Example

 $s1 = \text{Parse}("`age>11`×`/age>")`$ [ => startElem(age) ; chars("11") ; endElem ]

Serialize(s1,stdout)  $[$  => <age>11</age>  $]$ 

#### Streaming operations: Validation

```
\blacktriangleright Typing
  \triangleright Validate : stream, type \rightarrow tstream
  \triangleright Well-formed : stream \rightarrow tstream
  \triangleright Erase : tstream \rightarrow stream
\blacktriangleright Example
s1 = \text{Parse}("<code>age&gt;11</code>×<code>/age&gt;")[ => startElem(age) ; chars("11") ; endElem ]
s2 = Validate(s1, element age of type xs:integer)
    [ => startElem(age,xs:integer,11) ; chars("11") ; endElem ]
s3 = Erase(s2)
    [ => startElem(age) ; chars("11") ; endElem ]
Serialize(s3,stdout)
    [ => <age>11</age> ]
```
### Streaming validation

- $\blacktriangleright$  Can be done!
- **IN Relies on XML Schema constraints:** 
	- $\triangleright$  One-unambiguous regular expressions
		- $\blacktriangleright$  Transitions in Glushkov automata are deterministic
		- $\triangleright$  or Brozowski derivatives unambiguous
	- ▶ Same element must have same type within a content model
- $\blacktriangleright$  Requires a stack of content models
	- ▶ Validation in a left-deep first traversal

#### Streaming validation

Example:

declare element person of type Person; declare type Person { (element name, element age)+ }; declare element name of type xs:string; declare element age of type xs:integer

<person><name>John</name><age>33</age></person>

## Streaming validation

```
startElem(person) --- element person of type Person
                 push(empty)
  --> startElem(person,Person)
startElem(name) --- element name
                 push(element age,(element name, element age)*)
  --> startElem(name,xs:string)
chars(''John'') --- xs:string
                 push(empty)
  --> chars(''John'',xs:string(''John'')
endElem --- CHECK EMPTY IN TYPE empty
                 pop --> element age,(element name, element age)*
  --> endElem
startElem(age) --- element age
                 push((element name, element age)*)
  --> startElem(age,xs:integer)
\text{chars}(''33'') --- xs:integer
                 push(empty)
  --> chars(''33'',xs:integer(33))
```
# Streaming validation, cont'd

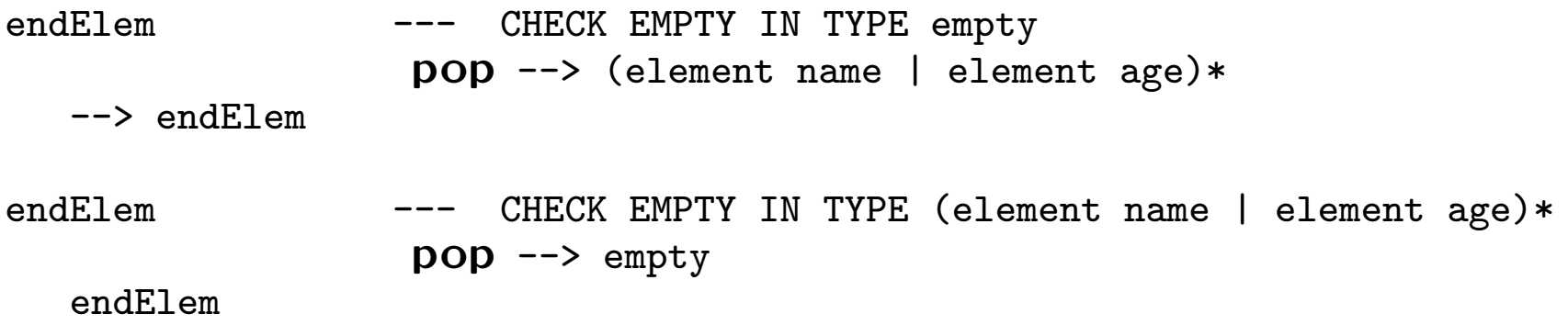

#### Data Model Materialization

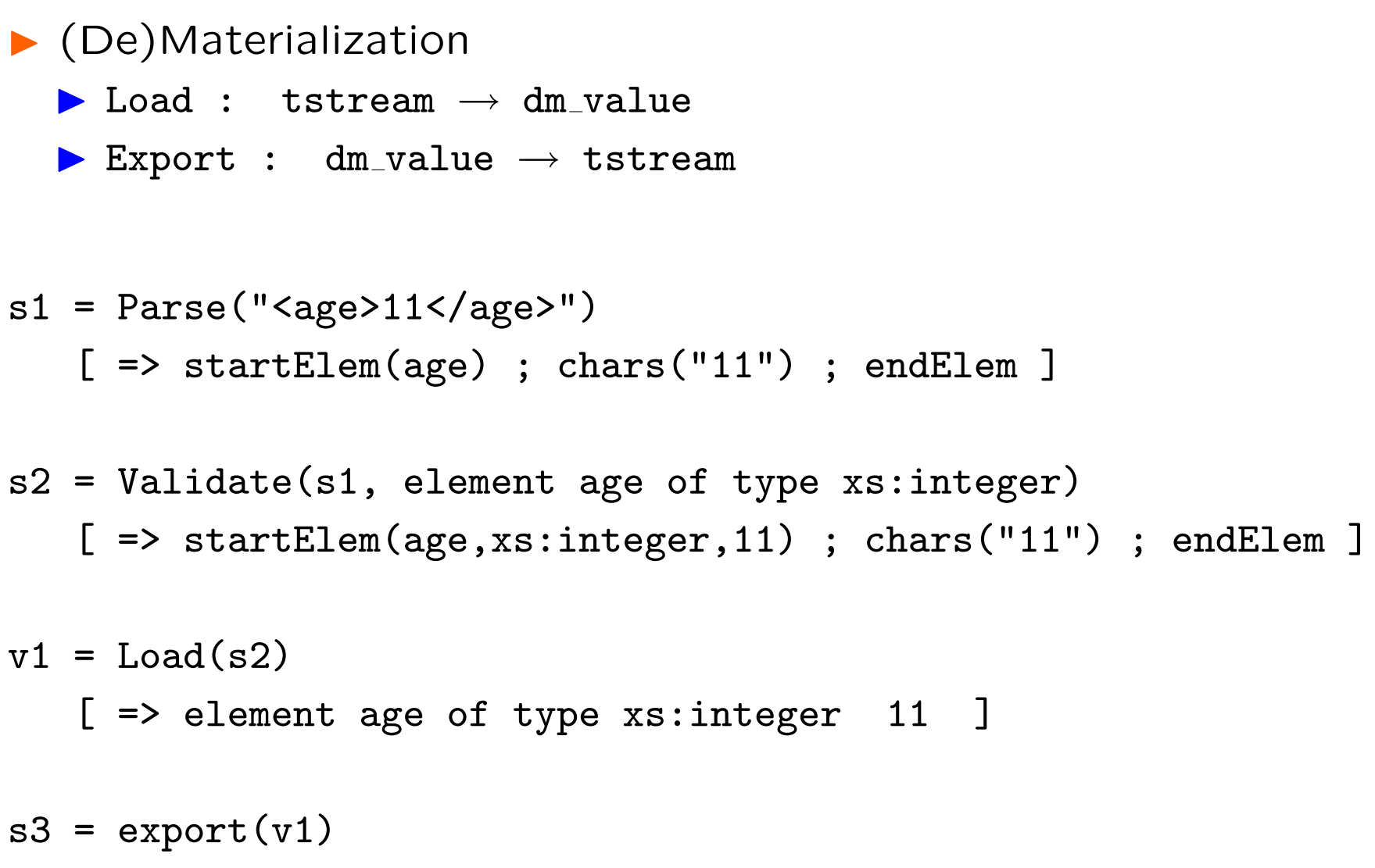

[ => startElem(age,xs:integer,11) ; chars("11") ; endElem ]

# XML Processing in Galax (1)

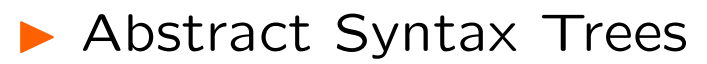

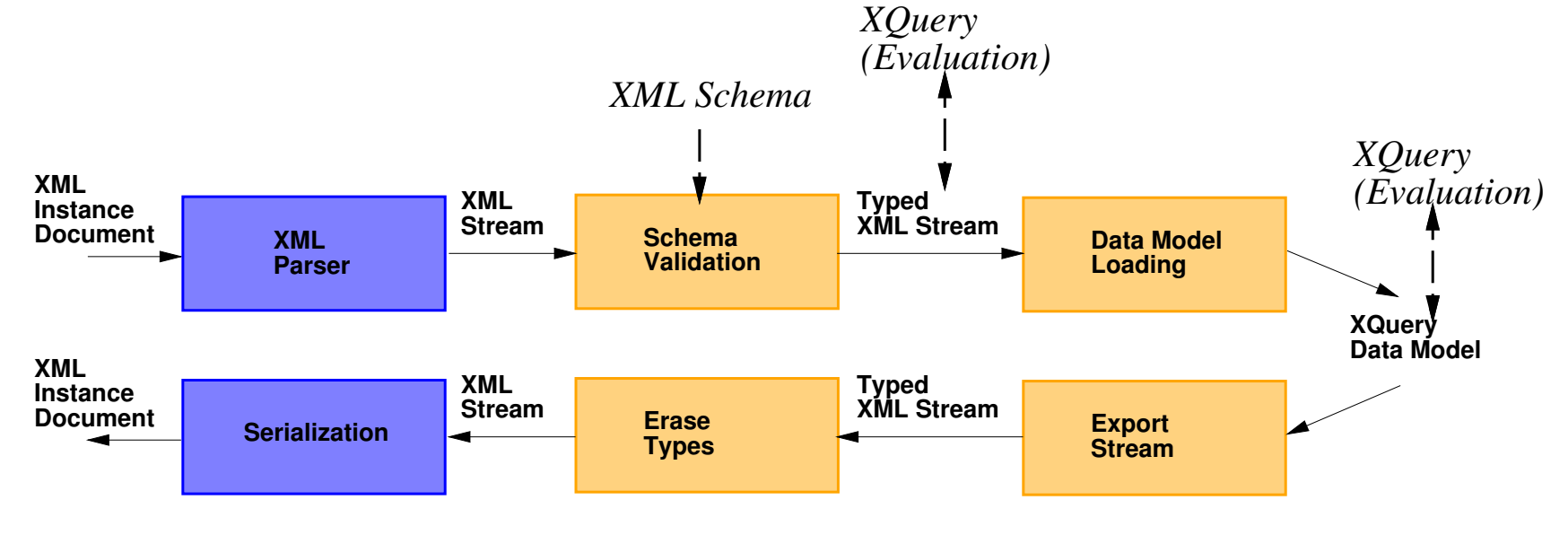

*XML Processing*

# XML Processing in Galax (1)

#### ▶ Abstract Syntax Trees

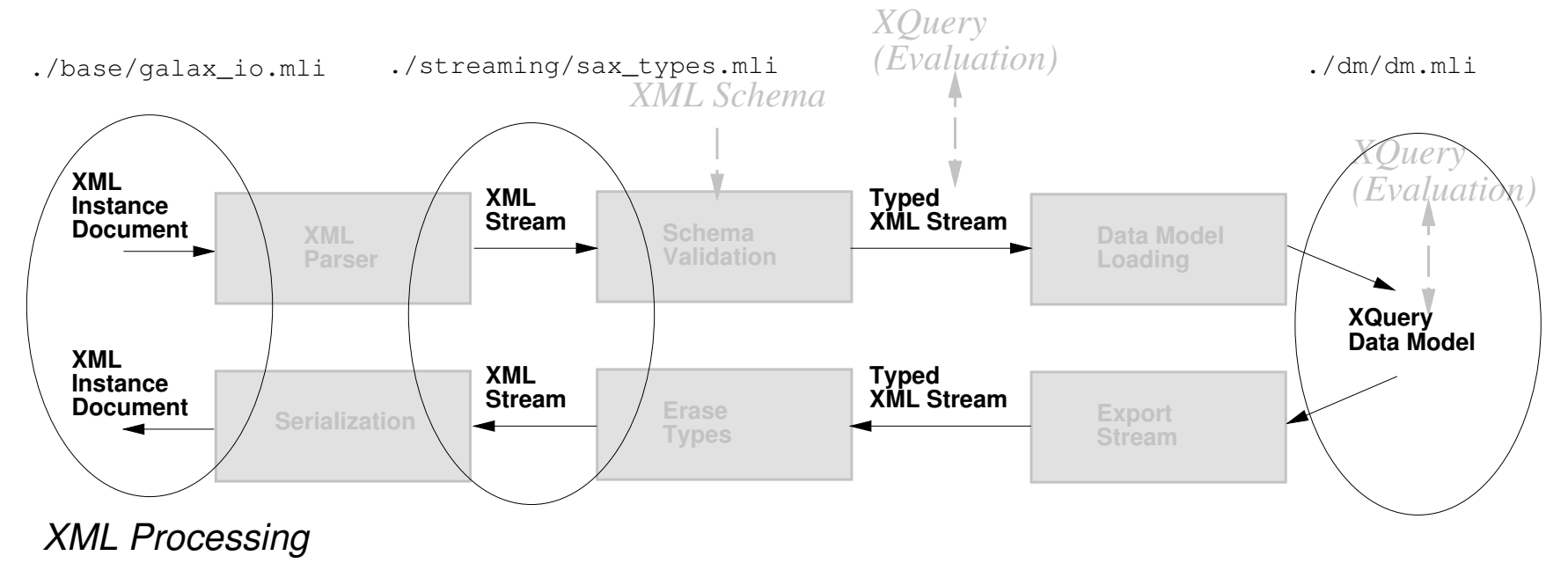

# XML Processing in Galax (2)

#### **Parsing and serialization**

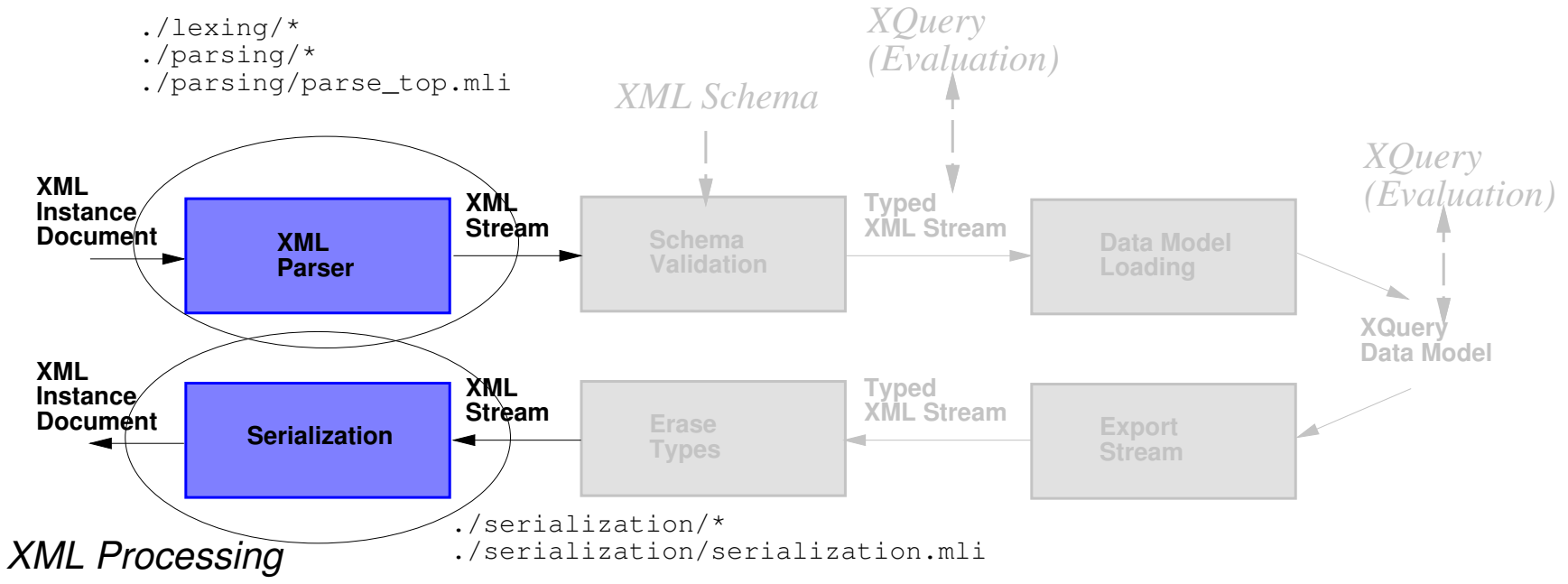

# XML Processing in Galax (3)

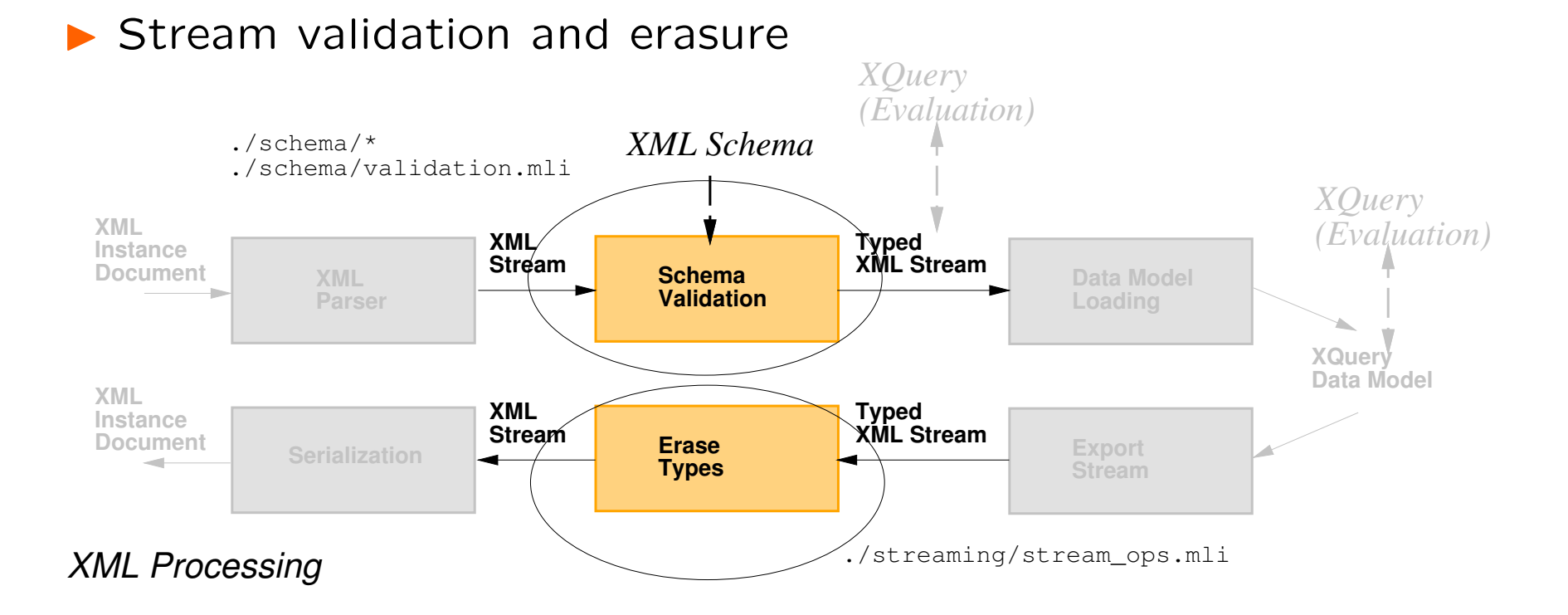

# XML Processing in Galax (4)

#### ▶ Document loading and export

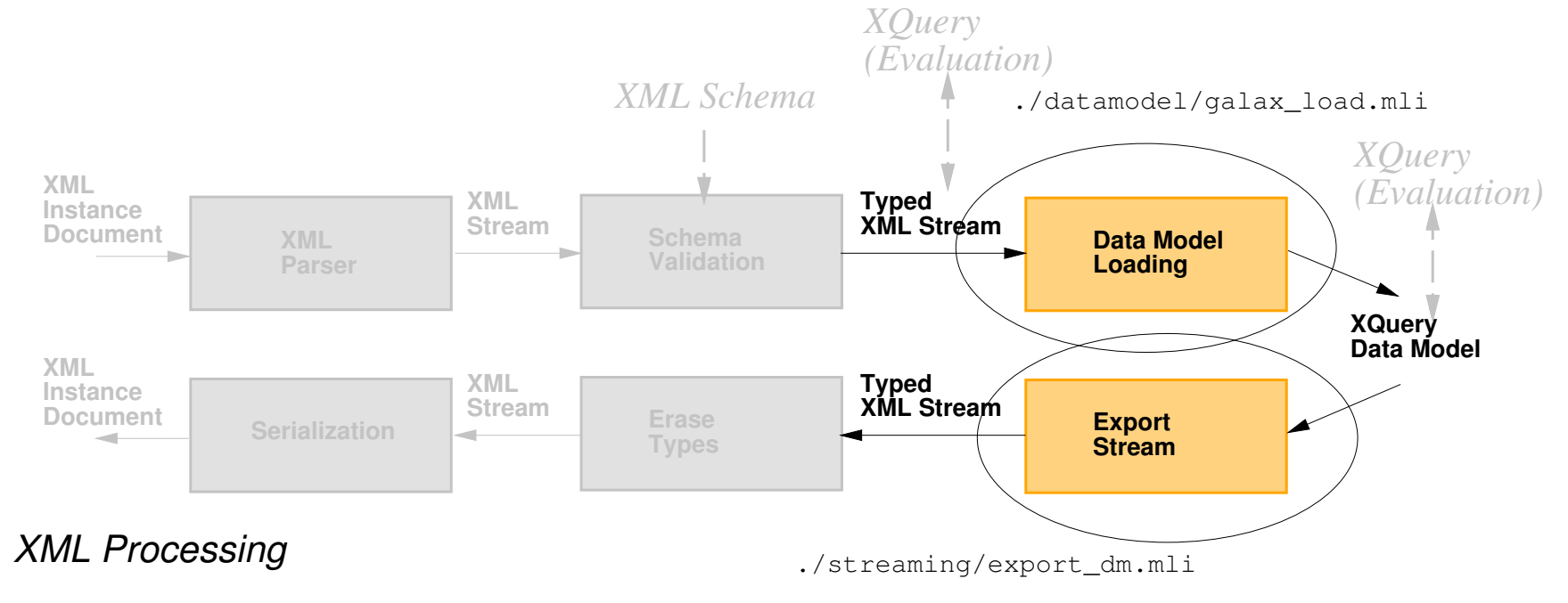

#### Part V

# XQuery Processing

# XML Query Processing References

- $\blacktriangleright$  Huge wealth of references
- SQL references
- **Programming language references** 
	- $\blacktriangleright$  Function inlining
	- $\blacktriangleright$  Tail-recursion optimization
	- $\blacktriangleright$  etc.
- ▶ XQuery/XPath references:
	- **Formal Semantics on XQuery normalization**
	- $\triangleright$  XPath joins (10+ papers on twigs, staircase joins)
	- $\triangleright$  XPath streaming
	- ▶ XML algebras (TAX, etc.)
	- $\blacktriangleright$  Indexes (Dataguides, etc)

# XQuery Processing in Galax (1)

▶ Abstract Syntax Trees

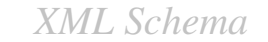

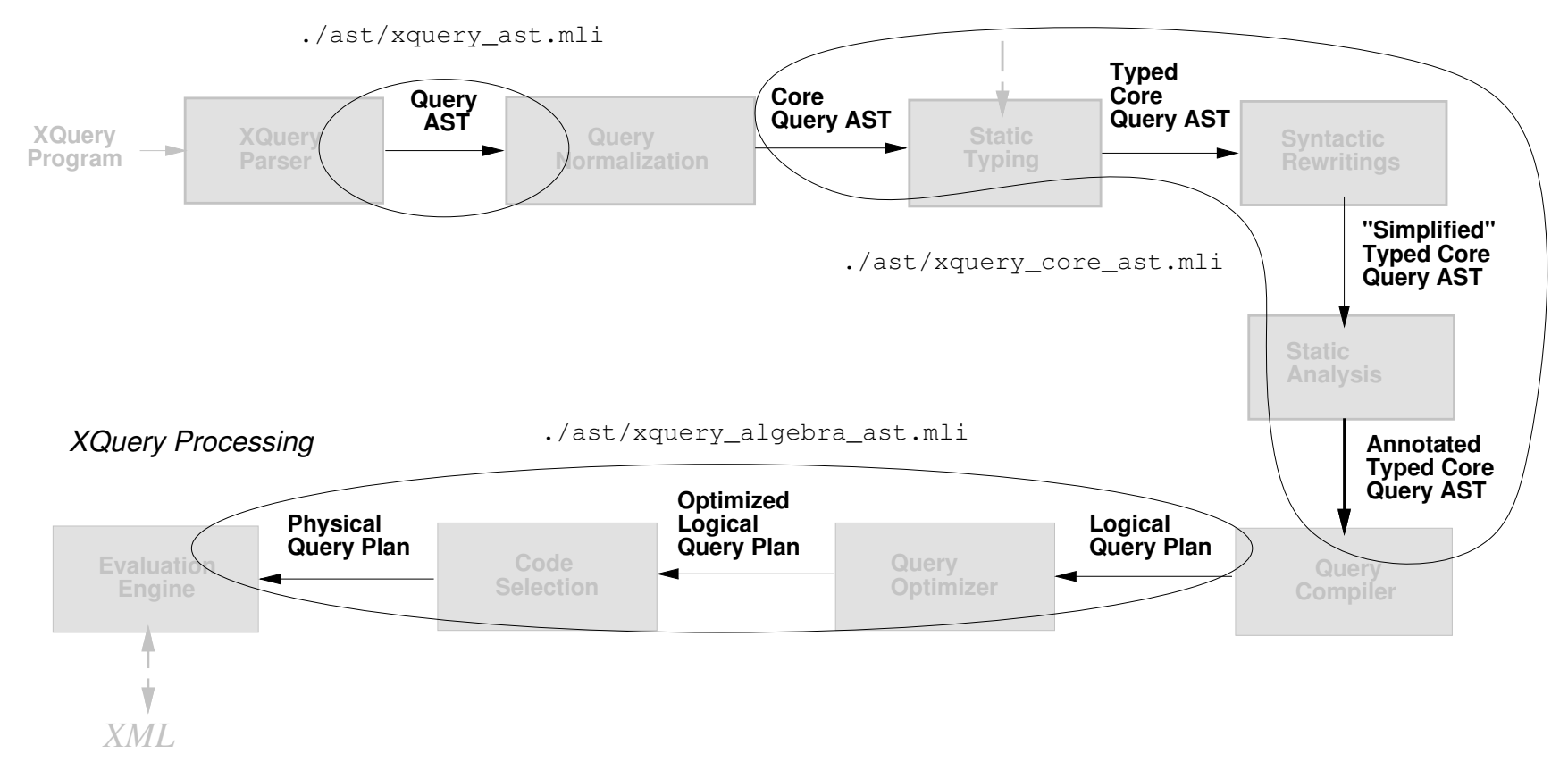

# XQuery Processing in Galax (2)

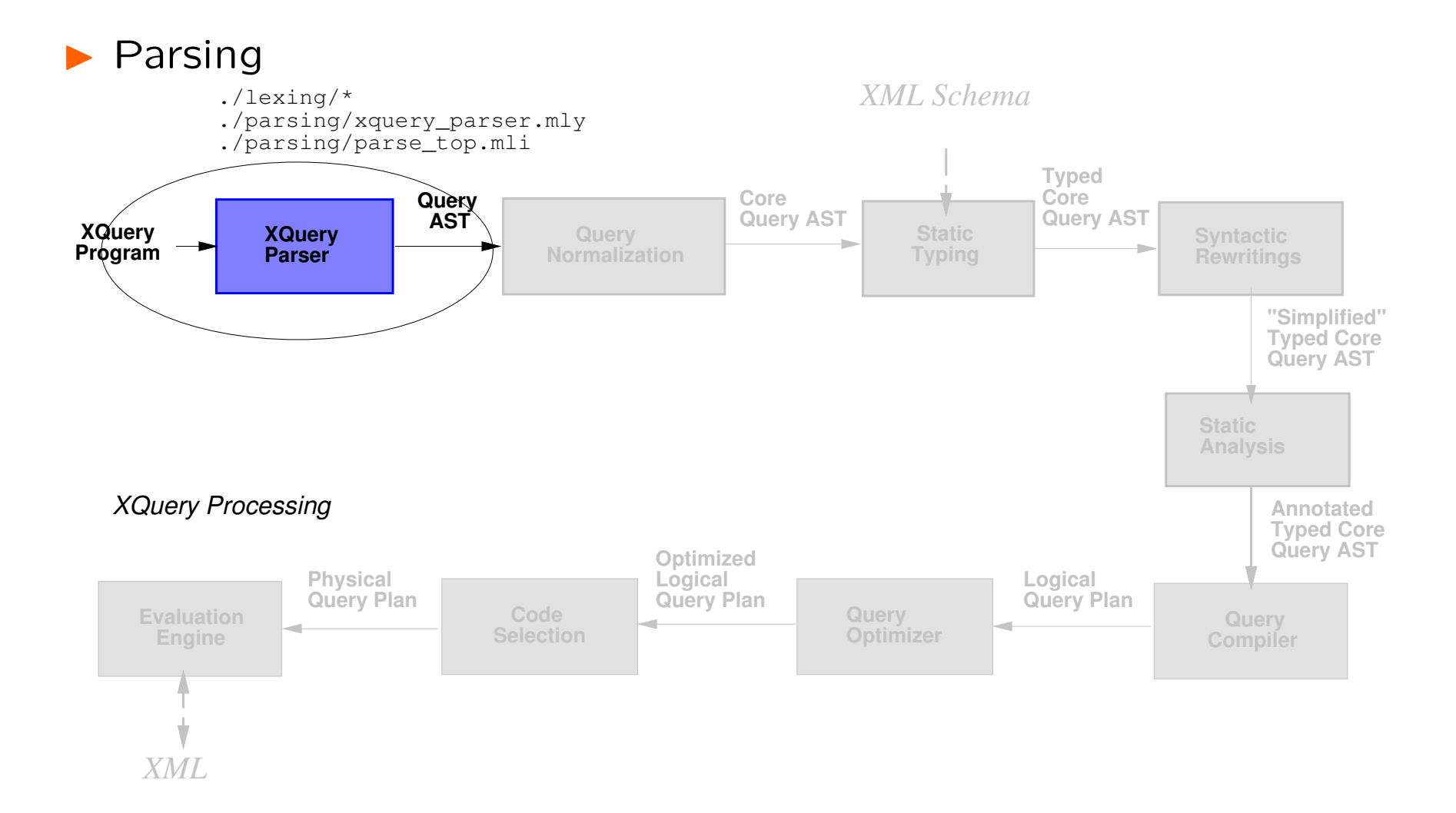

# XQuery Normalization

▶ Fully Specified in XQuery 1.0 and XPath 2.0 Formal Semantics

I Maintained as normative by W3C XML Query working group
# XQuery Processing in Galax (3)

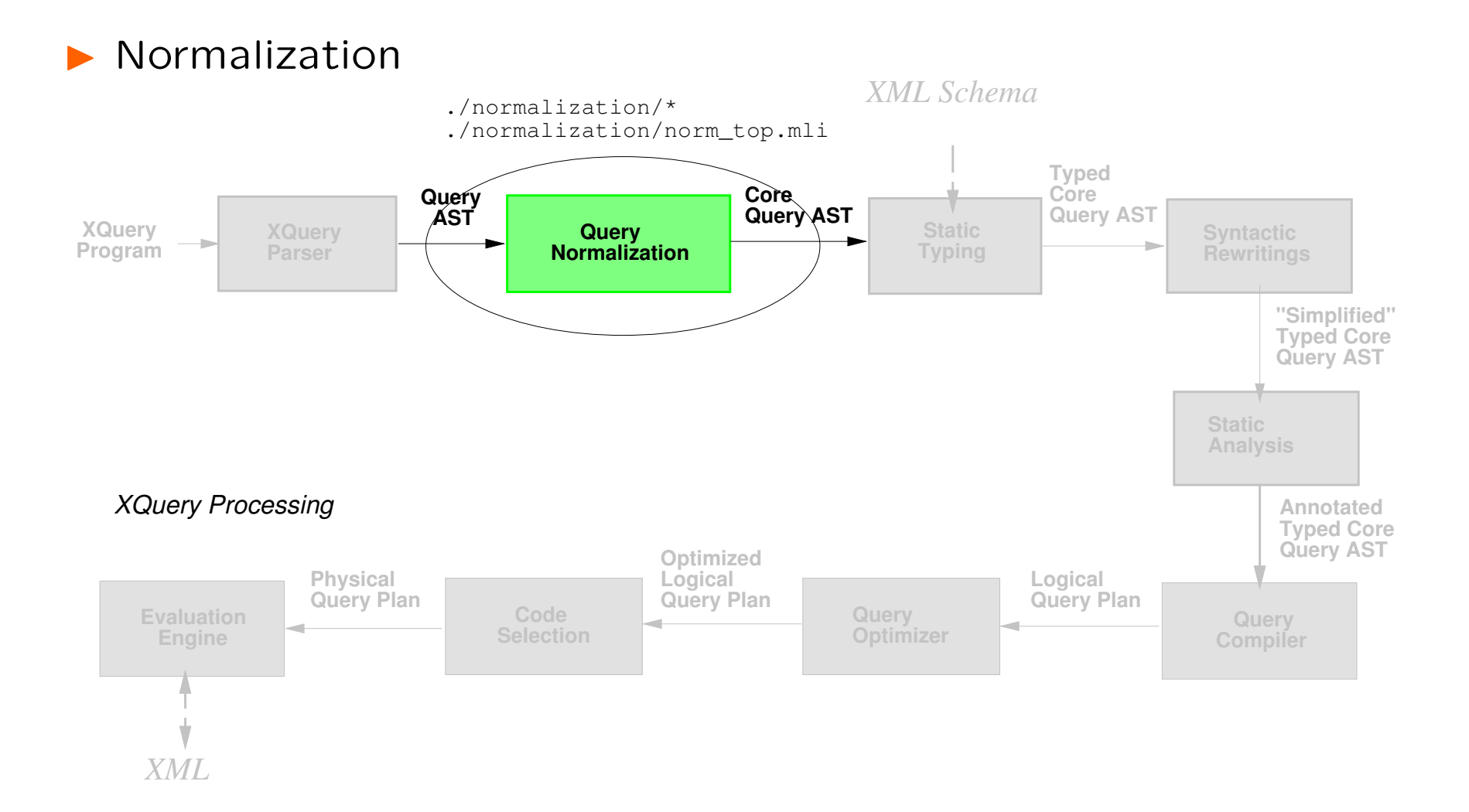

# XQuery Processing in Galax (4)

 $\blacktriangleright$  Static Typing

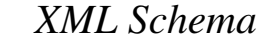

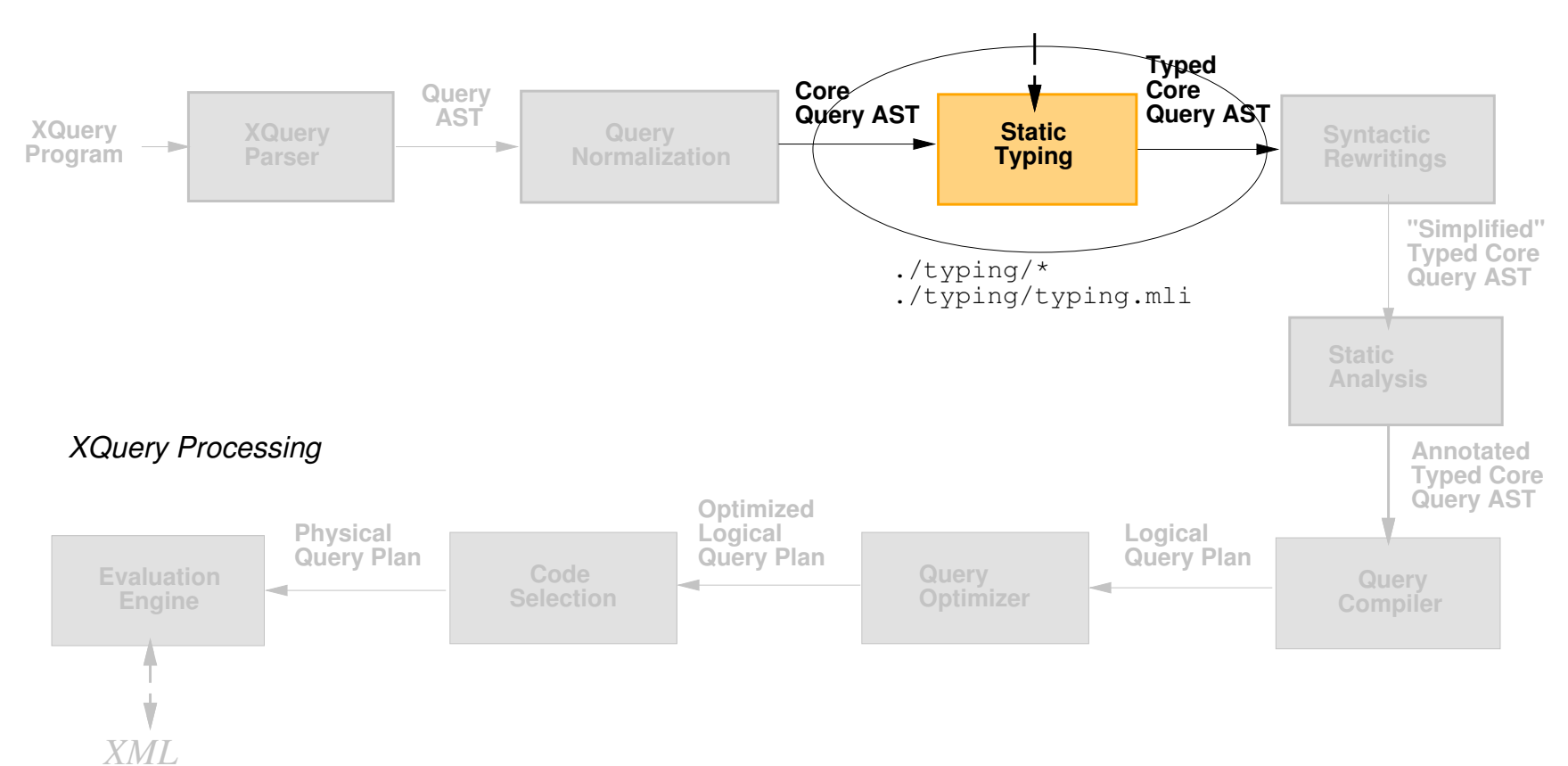

# XQuery "Syntactic" Rewriting

 $\triangleright$  Only a few references

 $\blacktriangleright$  Dana's tutorial

**I** Monad laws

Fernandez et al "A semi-monad for semistructured data", ICDT'2001

 $\blacktriangleright$  Additional rewritings:

▶ Choi et al "The XQuery Formal Semantics: A Foundation for Implementation and Optimization", technical report, 2002.

# XQuery Processing in Galax (5)

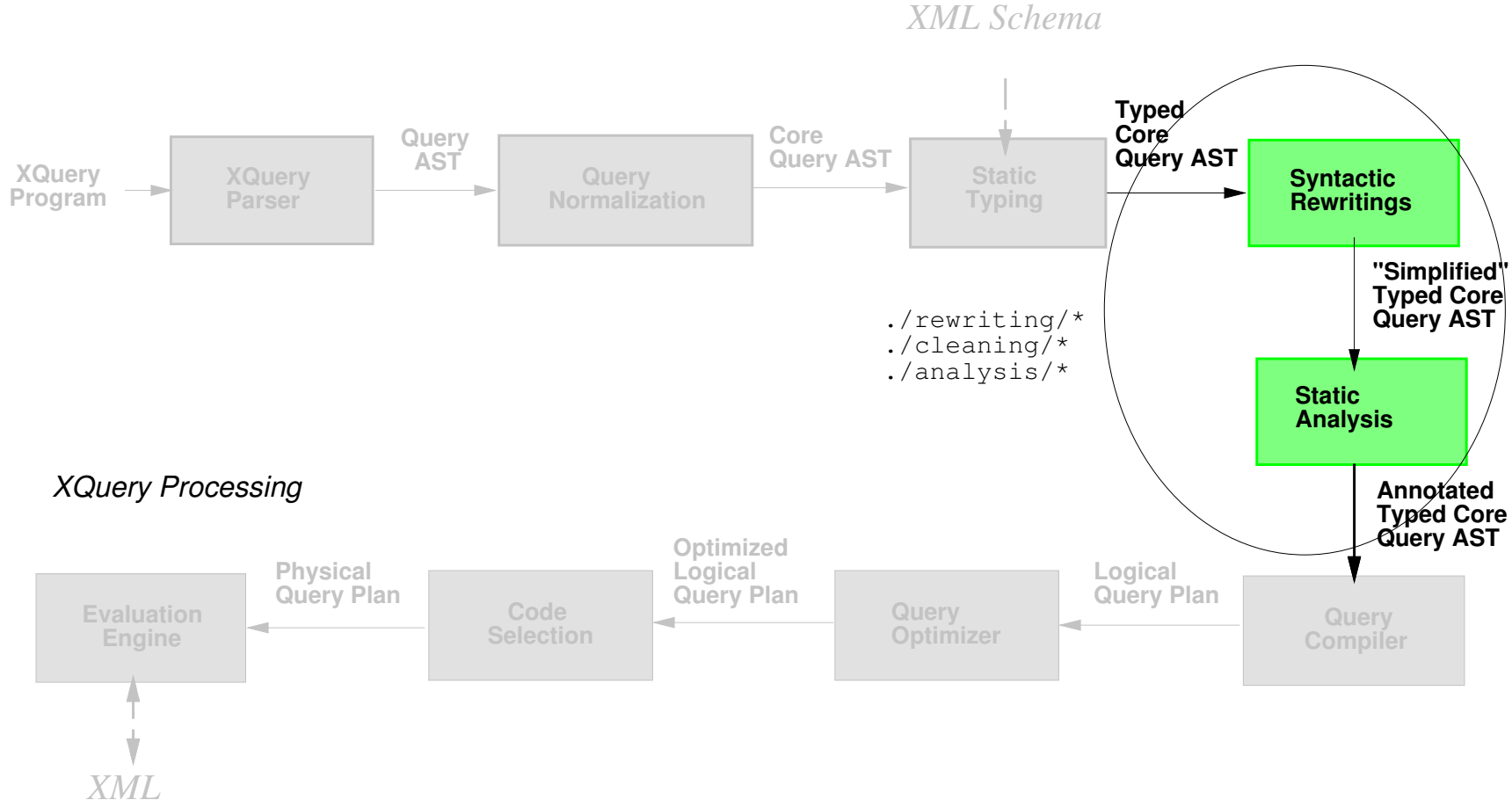

#### $\blacktriangleright$  Rewriting and static analysis

# XML Query query processing references

- $\blacktriangleright$  Huge wealth of references
- SQL references
- ▶ OQL references
- ▶ XQuery/XPath references:
	- $\triangleright$  XPath joins (10+ papers on twigs, staircase joins)
	- $\triangleright$  XML algebras (TAX, etc.)
	- ▶ Query decorrelation/unnesting
		- In Galax: May et al, ICDE'2004
	- $\blacktriangleright$  Indexes (Dataguides, etc)

In Galax: Torsten et al "Accelerating XPath Location Steps"

#### References on XPath streaming

 $\triangleright$  XPath streaming (10+ papers)

In Galax: Marian and Siméon "Document projection"

 $\blacktriangleright$  XPath streaming:

**In "Streaming XPath Processing with Forward and Backward** Axes" Barton et al, ICDE'2003.

I SAX-based element construction

▶ Probably similar to "Algebraic XML Construction in Natix", WISE'2001.

 $\triangleright$  In Galax: streaming element construction as part of the algebra

In Galax: streaming validation (see before)

# Galax's Hybrid Algebra for XQuery

- ▶ Database algebra (nested relational)
	- $\blacktriangleright$  Tuple-based processing
	- ▶ Focus on Join / Grouping / Ordering
	- $\blacktriangleright$  Efficient over physical indexes on disk
	- $\blacktriangleright$  Partial support for pipelining
- $\blacktriangleright$  Extended with streaming operation
	- $\triangleright$  SAX-based processing
	- $\blacktriangleright$  Efficient over files, and network messages
	- $\triangleright$  Direct support for pipelining

#### $\blacktriangleright$  Finally:

▶ Operations to go between materialized and streaming XML

# Physical Data Model Extensions

In addition to XML data model

#### $\blacktriangleright$  Tuples:

- $\blacktriangleright$  Fixed-sized records with fields containing trees
- **In Support access to given field**
- $\blacktriangleright$  Either materialized
	- $\blacktriangleright$  Tables, like in relational!
- **I** Or streamed
	- ▶ Support open/next (cursor) interface

## Physical Data Model Notations

- **Tuples:** 
	- Tuple creation: [ a1 : v1, ..., an : vn ]
	- Tuple field access: B#a1
	- $\blacktriangleright$  Tuple concatenation: T1 ++ T2

### Basic Streaming operations

 $\blacktriangleright$  Input / Output  $\triangleright$  Parse : channel  $\rightarrow$  stream  $\triangleright$  Serialize : stream, channel  $\rightarrow$  ()  $\blacktriangleright$  Typing  $\blacktriangleright$  Validate : stream , type  $\rightarrow$  tstream  $\triangleright$  Well-formed : stream  $\rightarrow$  tstream

 $\triangleright$  Erase : tstream  $\rightarrow$  stream

 $\blacktriangleright$  (De)Materialization

- $\blacktriangleright$  Load : tstream  $\rightarrow$  dm value
- $\blacktriangleright$  Export : dm\_value  $\rightarrow$  tstream

## Advanced streaming operations

▶ StreamNestedLoop:

StreamNestedLoop(Var,Expr,StreamExpr)

- $\blacktriangleright$  Evaluates input expression Expr
- $\triangleright$  Iterates over results, binding variable Var
- Processes the StreamExpr for each binding of variable
- $\blacktriangleright$  Builds the output in a streamed fashion
- I StreamXPath:
	- **P** Processes fragments of XPath in a streaming fashion
	- $\blacktriangleright$  Existing algorithms in literature
	- ▶ E.g., Barton et al, ICDE'2003
- StreamProjection:
	- $\blacktriangleright$  Removes unnecessary parts of the stream based on the query

### Streaming operations: Element construction

```
In Streams with holes
I Element constructor:
    SmallExp ::= element QName { SmallExp }
              | SmallExp "," SmallExp
              | [HOLE]
```
- $\blacktriangleright$  Creates a 'small stream' with holes:
- SmallStream : SmallExp  $\rightarrow$  [h1,...,hn] stream
- $\blacktriangleright$  Stream composition
- I StreamCompose : [h1,..,hk] stream , [j1,..,jl] stream
- $\rightarrow$  [j1,..,jl,h2..,hn] stream

#### Element Construction: Example

```
\blacktriangleright Back to the sample query on books:
```

```
for $author in distinct-values($cat/book/author),
let $books := $cat/book[Øyear > = 2000 and author = $author]return
  <total-sales>
    <author> { $author } </author>
    <count> { count($books) } </count>
  </total-sales>
```
 $\blacktriangleright$  Compiled to the following query plan:

```
StreamNestedLoop($tu, Scan([author : ...,
 StreamCompose
   StreamCompose(
      SmallStream(element total-sale {
                        element author { [HOLE] },
                        element count { [HOLE] } }),
      Export(GETVar($tu).author)),
   Export(count(GETVar($tu).books))))
```
# Document Projection

#### "Document Projection"

 $\blacktriangleright$  Similar to relational projection

- $\triangleright$  One of key operations
- $\blacktriangleright$  Prunes unnecessary part of the data
- $\blacktriangleright$  Essential for memory management
- ▶ Specific problems related to XML
	- **Projection must operate on trees**
	- $\blacktriangleright$  Requires analysis of the query
	- ▶ Need to address XQuery complexity
- Implementation may operate directly on **SAX streams**

### Document Projection: The Intuition

 $\blacktriangleright$  Given a query:

for \$b in /site/people/person[@id="person0"] return \$b/name

 $\triangleright$  Most nodes in the input document(s) not required

 $\blacktriangleright$  Projection operation removes unnecessary nodes

 $\blacktriangleright$  How it works Static analysis of the query

- $\blacktriangleright$  Projection defined by set of paths
- $\triangleright$  Static analysis infers set of paths used within a query
- $\blacktriangleright$  Example here:

/site/people/person /site/people/person/@id /site/people/perso/name

# Document Projection: The Intuition

 $\langle$ site $\rangle$ 

```
<regions>...</regions>
```
<people>

...

 $\leq$  person id=" person120"  $>$ 

```
<name>Wagar Bougaut</name>
```
<emailaddress>mailto:Bougaut@wgt.edu</emailaddress>

 $\langle$ /person $\rangle$ 

```
\langle person id=" person121" >
```

```
<name>Waheed Rando</name>
```

```
<emailaddress>mailto:Rando@pitt.edu</emailaddress>
```
 $<$ address $>$ 

```
<street>32 Mallela St</street>
```

```
<city>Tucson</city>
```

```
<country>United States</country>
```

```
<zipcode>37</zipcode>
```

```
\langle address>
```

```
<creditcard>7486 5185 1962 7735</creditcard>
```

```
\langleprofile income="59224.09" >
```
...

 $\blacktriangleright$  For that query, less than 2% of the original document!

#### Document Projection: Query Analysis

- Analyzing XQuery is difficult:
	- $\blacktriangleright$  Deal with variables
	- $\triangleright$  Deal with complex expressions
	- $\blacktriangleright$  Deal with compositionality
- $\blacktriangleright$  Analysis must deal with all of XQuery
	- **Performed on XQuery core (smaller instruction set)**
- $\blacktriangleright$  Idea of the analysis:

 $\blacktriangleright$  For an expression  $Expr$ , compute the paths reaching the nodes required to evaluate that expression

 $\blacktriangleright$  Notation:

 $Expr \Rightarrow Paths$ 

# Maximal Document Size

**I** Queries:

▶ Query 3: Navigation, single iteration with selection and element construction

 $\blacktriangleright$  Query 14: Non-selective path query with contains predicate

 $\blacktriangleright$  Query 15: Long, very selective path expression

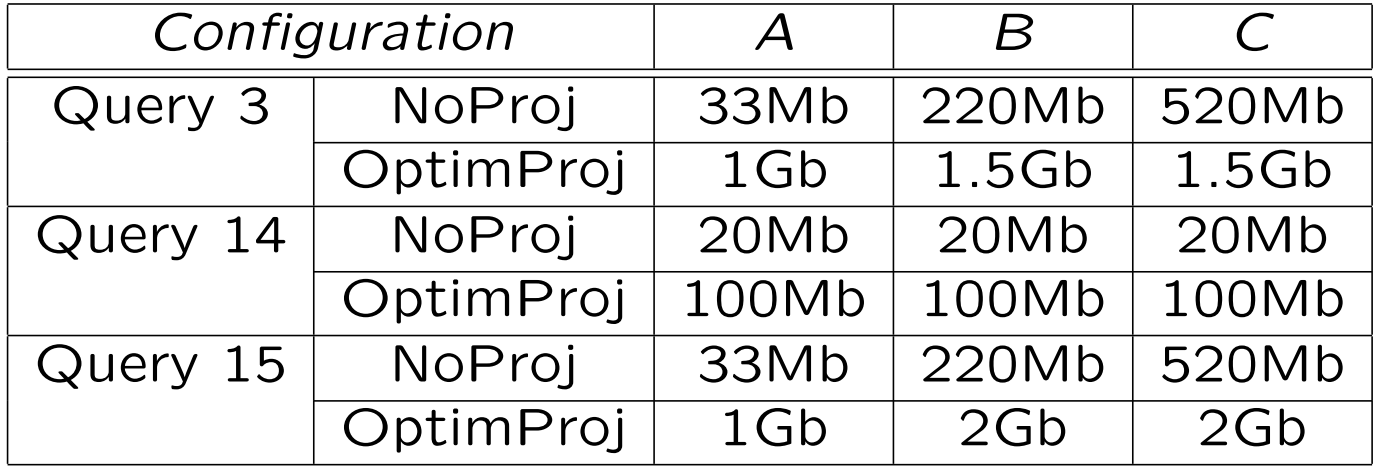

- All queries operate on 100Mb or more
- ▶ Most navigation/selection queries work up to 1Gb document
- ▶ For more than 1Gb, scan of the document becomes a bottleneck

#### Database Algebra

- Standard database algebraic operators:
	- ▶ Scan: Creates a sequence of tuples
	- $\triangleright$  Map: iterate over a sequences of tuples
	- ▶ Select: Selects a sub-sequence based on a predicate
	- I Join: Joins two sequences of tuples
	- **In GroupBy: Performs re-grouping of tuples based on a criterial**

GroupBy(Scan(T in AuthorTable),

T.NAME, COUNT : count(PARTITION) )

 $\blacktriangleright$  "Regroup the tuples in the authors table by their name and count the number of tuple in each corresponding partition, putting the result in the COUNT collumn."

## Standard Algebraic Optimization

**Pushing a selection:** 

```
Select(Join(Scan(A2 in AuthorTable),
            Scan(B2 in BookTable),
            A2.bid = B2.bid),
       B2.year >= 2003)
  =Join(Scan(A2 in AuthorTable),
     Select(Scan(B2 in BookTable),
            B2.year >= 2003),
     A2.bid = B2.bid)
```
 $\triangleright$  Removes unnecessary tuples as early as possible

# Standard Algebraic Optimization, cont'd

I Unnest a query into a group-by:

```
Map(AUTHOR ;
    distinct( Project(A1.name, Scan(A1 in AuthorTable)) ),
    count(Select(Scan(A2 in AuthorTable),
                 AUTHOR = A2.name))
   =GroupBy(
  Scan(A1 in AuthorTable),
  A1.name,
  COUNT : count(PARTITION))
```
Requires only one scan of the AuthorTable

#### DB optim adapted to XQuery

 $\blacktriangleright$  Example with a simple join:

for \$b in doc("bib.xml")/bib//book, \$a in doc("reviews.xml")//entry where  $b/title = $a/title$ return (\$b/title,\$a/price,\$b/price)

 $\triangleright$  Step 1. normalization:

```
for $b in doc("bib.xml")/bib//book return
  for $a in doc("reviews.xml")//entry return
    if ($b/title = $a/title) then
      ($b/title,$a/price,$b/price)
    else
```
()

### DB optim adapted to XQuery, cont'd

**Normalized query:** for \$b in doc("bib.xml")/bib//book return for \$a in doc("reviews.xml")//entry return if (\$b/title = \$a/title) then (\$b/title,\$a/price,\$b/price) else () ▶ Compiled into tuple-based algebra as: for-tuple \$t3 in (for-tuple \$t2 in (for-tuple \$t1 in (for-tuple \$t0 in [] return for  $b$  in doc("bib.xml")/bib//book return  $\lceil b : b \rceil$  ++  $b$ to) return for \$a in doc("reviews.xml")//entry return \$t1 ++ [ a : \$a ]) return if  $($t2#b/title = $t2#a/title) then $t2 else ()$ return (\$b/title,\$a/price,\$b/price)

▶ Variables turned into 'fields' in tuples

 $\triangleright$  for-tuple corresponds to Map, implemented as a nested loop.

## DB optim adapted to XQuery, cont'd

 $\blacktriangleright$  Naive algebraic plan:

```
for-tuple $t3 in
  (for-tuple $t2 in
     (for-tuple $t1 in
        (for-tuple $t0 in []
        return
           for ib in doc("bib.xml")/bib//book return [ b : ib] ++ bt0 )
      return
        for a in doc("reviews.xml")//entry return t_1 + [a : a]return if ($t2#b/title = $t2#a/title) then $t2 else ()return ($b/title,$a/price,$b/price)
```
 $\blacktriangleright$  Can be turned onto a join:

```
for-tuple $t3 in
  (Join ($b/title = $a/title),
           $b in doc("bib.xml")/bib//book,
           $a in doc("reviews.xml")//entry,
           [ b : $b ; a : $a ])
return
  ($b/title,$a/price,$b/price)
```
 $\triangleright$  Join and for-tuple here can be implemented through pipelining

### DB optim adapted to XQuery, cont'd

 $\blacktriangleright$  To relate things clearly:

 $\triangleright$  Operations above are some of the basic operations in the algebra proposed by Moerkotte et al.

 $X_a: E2(E1) == for-tuple $a in E1 return E2$ 

 $\triangleright$  Selection is implemented above as a map:

$$
X_a: E2(E1) == for-tuple \$a in E1 return E2
$$
  
Signa\_p(E) == X\_a:(if p then a else  $())$ (E)  
 == for-tuple \\$a in E return (if p then a else  $())$ 

#### $\blacktriangleright$  etc.

▶ Other standard algebraic operations and rewritings apply directly.

#### More on Nested Queries

INRA / OQL optimizations

**In "Algebraic Optimization of Object-Oriented Query Lan**guages", Beeri and Kornatzky, TCS 116(1&2), aug 1993.

In "Nested Queries in Object Bases", Cluet and Moerkotte, DBPL'1993.

Adapted to XML:

▶ "XML Queries and Algebra in the Enosys Integration Platform", Papakonstantinou et al.

I "Three Cases for Query Decorrelation in XQuery" May et al,  $XSym'2003 + ICDE'2004$ .

# XQuery Processing in Galax (6)

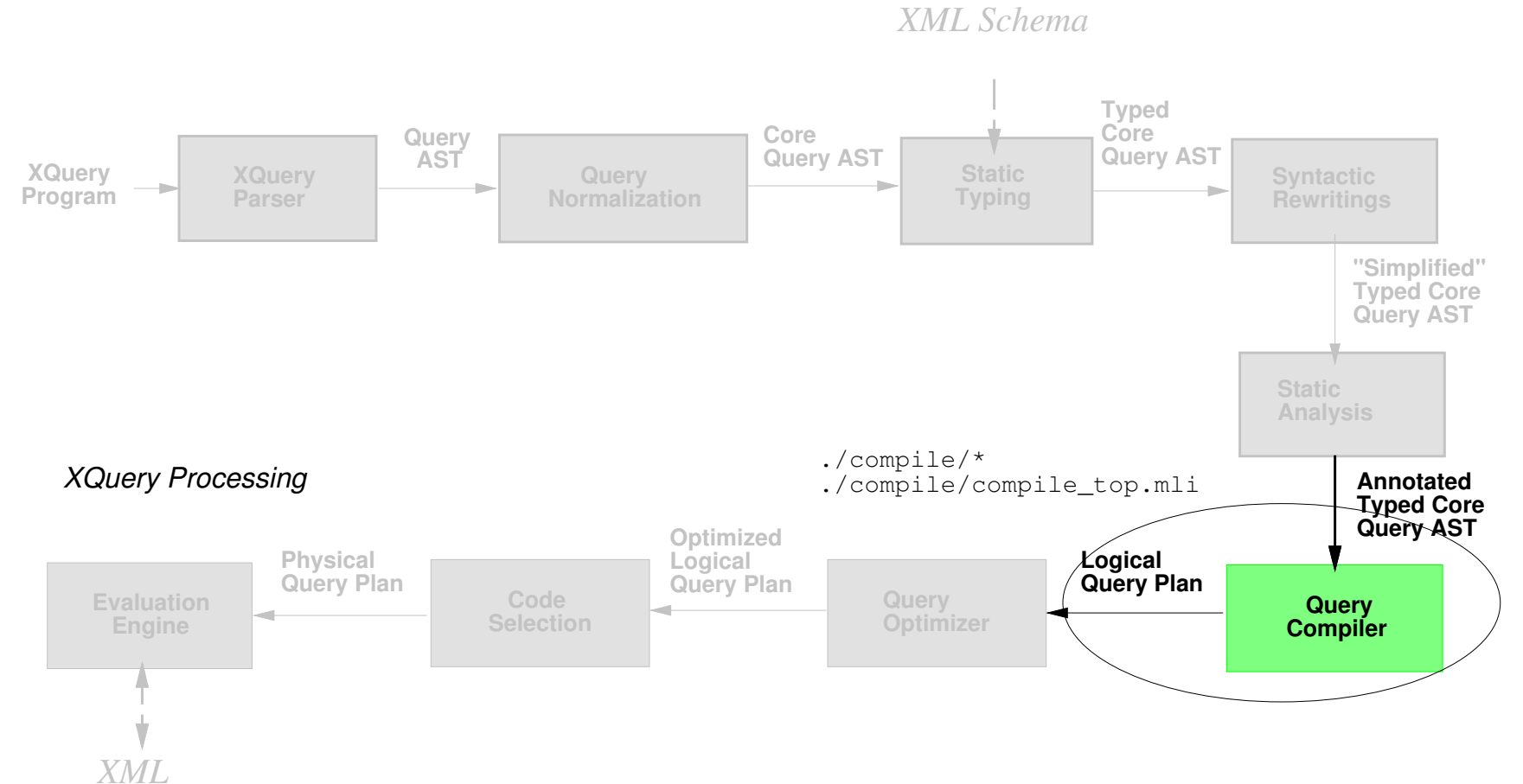

#### $\blacktriangleright$  Algebraic compilation

# XQuery Processing in Galax (7)

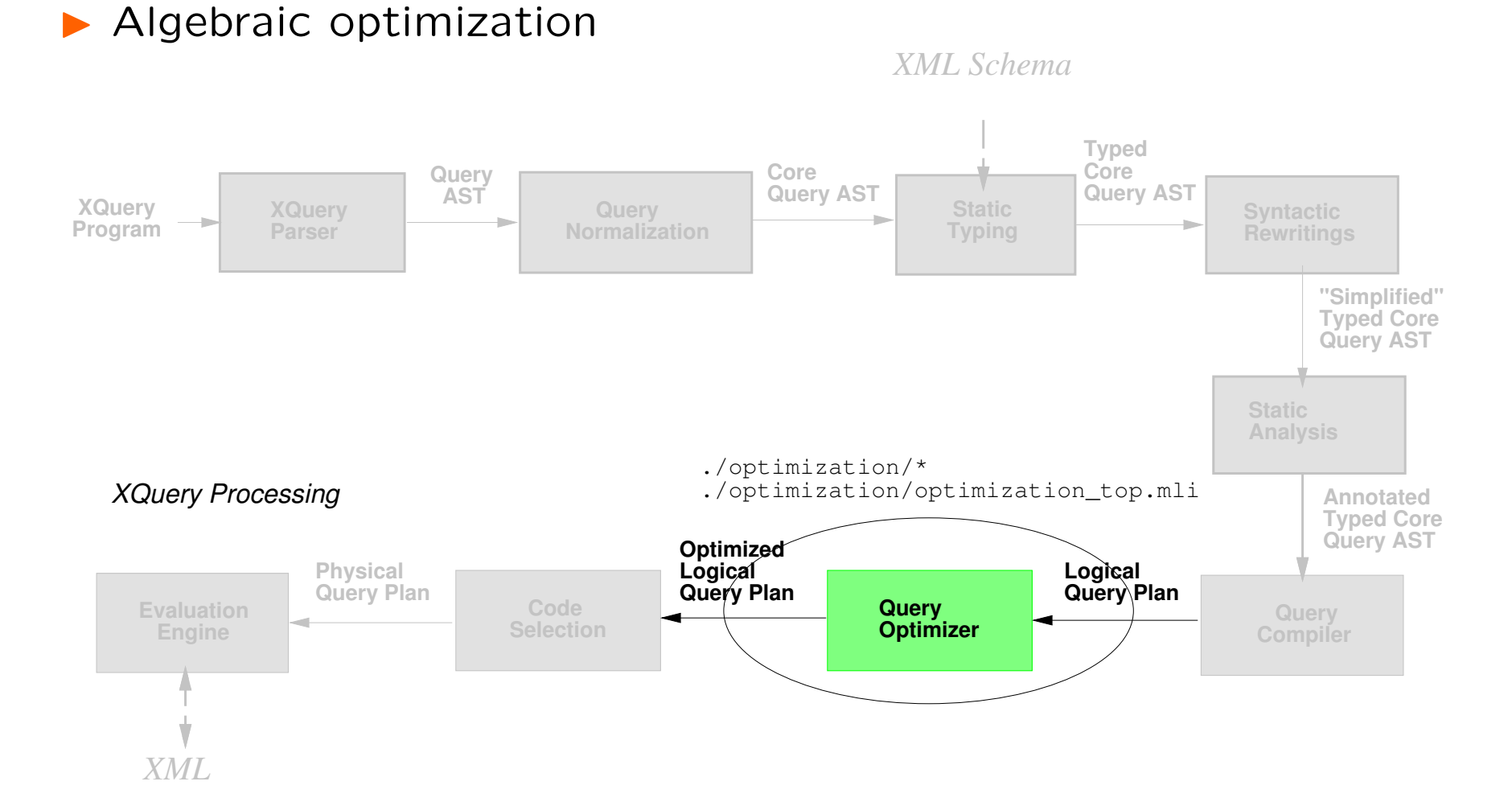

# XQuery Processing in Galax (8)

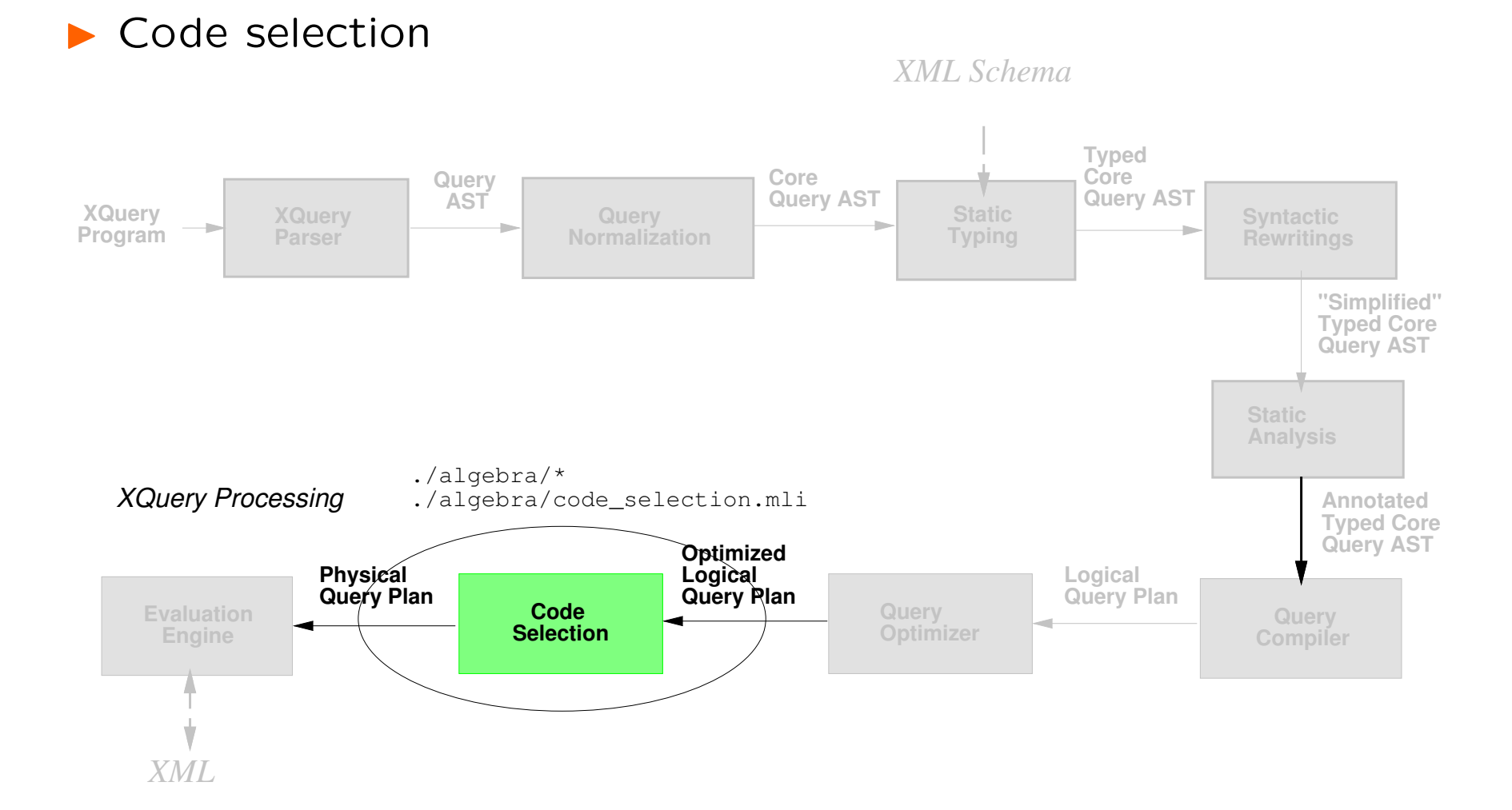

101

# XQuery Processing in Galax (9)

 $\blacktriangleright$  Evaluation

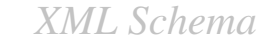

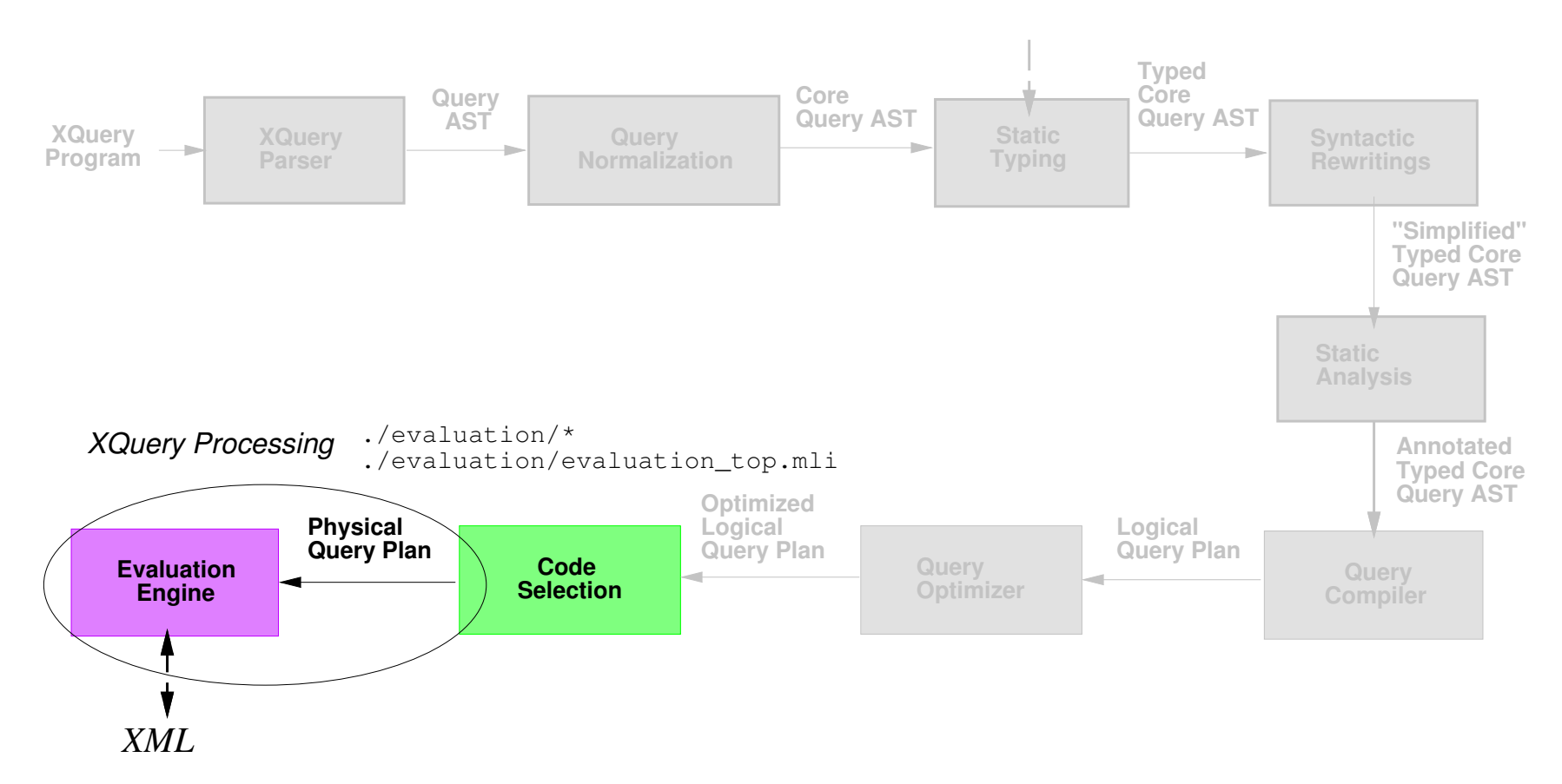

## Part VI

# Conclusions

# A few things we have left behind

 $\blacktriangleright$  Namespaces: tricky and painful, but essential I See ./namespace/\*

- $\blacktriangleright$  Built-in library of functions (a few hundreds)  $\blacktriangleright$  See ./stdlib/\*
- ▶ User facing code: APIs, command-line tools
	- ▶ See ./galapi/caml/\*
	- ▶ See ./galapi/c/\*
	- I See ./galapi/java/\*
- $\blacktriangleright$  Documentation

 $\blacktriangleright$  See ./doc/\*

**Festing!!** 

## A few things added to the mix

#### $\triangleright$  XML updates

 $\blacktriangleright$  Extension to the language syntax, normalization, etc.

**In An XQuery-Based Language for Processing Updates in** XML", PLAN-X'2004

- $\triangleright$  Storage and indexes
	- ▶ See previous talk by Maurice van Keulen and Torten Grust
	- $\blacktriangleright$  (Variant) implementation available in Galax
	- > See ./jungledm/\*
	- ▶ "The Simplest XML Storage Manager Ever", XIME-P'2004
- $\triangleright$  Web services support
	- $\blacktriangleright$  How to call a Web service from a Query
	- Interface with SOAP and WSDL
	- ▶ See ./wsdl/\*, ./extensions/apache/\*
	- ▶ "XQuery at your Web Service", WWW'2004

#### Some Lessons Learned: Development

- $\triangleright$  Software-engineering principles are important!
	- $\blacktriangleright$  Formal models are good basis for initial architectural design
	- $\triangleright$  Design, implementation, refinement are continuous
- **Development infrastructure matters!** 
	- $\blacktriangleright$  Choose the right tool for the job
	- ▶ O'Caml for query compiler; Java (and C) for APIs
- **In Team matters even more!** 
	- ▶ Work with people for 4 years
	- ▶ Some piece of code survives long
	- E.g., FSA code written by Byron Choi in July 2001
	- ▶ You can't survive if you don't have fun!

#### Some Lessons Learned: Users

- $\blacktriangleright$  Having users is amazing
	- $\blacktriangleright$  They are smarter than you
	- $\blacktriangleright$  They do crazy things with your software
	- $\blacktriangleright$  They do not complain (well sometimes...)
	- **In You can learn a lot from their feedback**
- $\blacktriangleright$  Examples of Galax users
	- **I** Lucent's UMTS
	- $\blacktriangleright$  Universities for teaching
	- ▶ Small projects (e.g., Query music in XML)
	- ▶ Ourselves (e.g., Mary in PADS, Jérôme in LegoDB)...

#### Some Lessons Learned: Research

- $\triangleright$  Where is research in all this?
	- $\triangleright$  90% is not research
	- $\blacktriangleright$  10% is research
- $\blacktriangleright$  For instance, on Galax
	- Static typing: FST TCS'2000, ICDT'2001, POPL'2003

Indexing, optimization: VLDB'2003, XIME-P'2004, XSym'2004, (ICDE'2005?)

- Updates: PLAN-X'2004
- ▶ Web services: WWW'2004, SIGMOD'2004
- $\blacktriangleright$  10% is interesting research
	- $\triangleright$  It has very practical impact
	- ▶ You can implement it for real
	- $\triangleright$  Problems are often original
		- ▶ How to deal with sorting by document order
		- **Document projection**
		- $\blacktriangleright$  etc.
## Next Step with Galax? You tell us!

▶ Gold standard of open-source XQuery implementations

- $\blacktriangleright$  Ideal implementation for research experimentation
- ▶ Go ahead and do your own thing (open source rules!)
- $\triangleright$  We hope you have fun playing with it

Please visit us at http://www.galaxquery.org